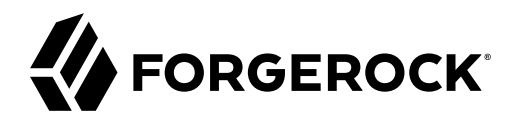

# **Authentication and Authorization Guide**

**/** ForgeRock Identity Cloud 7.2

Latest update: 7.2.0

ForgeRock AS. 201 Mission St., Suite 2900 San Francisco, CA 94105, USA +1 415-599-1100 (US) www.forgerock.com

#### Copyright © 2011-2021 ForgeRock AS.

#### **Abstract**

Guide to configuring authentication and authorization.

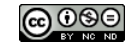

This work is licensed under the [Creative Commons Attribution-NonCommercial-NoDerivs 3.0 Unported License.](https://creativecommons.org/licenses/by-nc-nd/3.0/)

To view a copy of this license, visit <https://creativecommons.org/licenses/by-nc-nd/3.0/> or send a letter to Creative Commons, 444 Castro Street, Suite 900, Mountain View, California, 94041, USA.

© Copyright 2010–2020 ForgeRock, Inc. All rights reserved. ForgeRock is a registered trademark of ForgeRock, Inc. Other marks appearing herein may be trademarks of their respective owners.

This product or document is protected by copyright and distributed under licenses restricting its use, copying, and distribution. No part of this product or document may be reproduced in any form by any means without prior

DOCUMENTATION IS PROVIDED "AS IS" AND ALL EXPRESSED OR IMPLIED CONDITIONS, REPRESENTATIONS, AND WARRANTIES, INCLUDING ANY IMPLIED WARRANTY OF MERCHANTABILITY, FITNESS FOR A PARTICULAR PURPOSE OR NON-INFRINGEMENT, ARE DISCLAIMED, EXCEPT TO THE EXTENT THAT SUCH DISCLAIMERS ARE HELD TO BE LEGALLY INVALID.

DejaVu Fonts

Bitstream Vera Fonts Copyright

Copyright (c) 2003 by Bitstream, Inc. All Rights Reserved. Bitstream Vera is a trademark of Bitstream, Inc.

Permission is hereby granted, free of charge, to any person obtaining a copy of the fonts accompanying this license ("Fonts") and associated documentation files (the "Font Software"), to reproduce and distribute the Font Software, including without limitation the rights to use, copy, merge, publish, distribute, and/or sell copies of the Font Software, and to permit persons to whom the Font Software is furnished to do so, subject to the fol condition

ove copyright and trademark notices and this permission notice shall be included in all copies of one or more of the Font Software typefaces.

The Font Software may be modified, altered, or added to, and in particular the designs of glyphs or characters in the Fonts may be modified and additional glyphs or characters may be added to the Fonts, only if the fonts a

This License becomes null and void to the extent applicable to Fonts or Font Software that has been modified and is distributed under the "Bitstream Vera" names.

The Font Software may be sold as part of a larger software package but no copy of one or more of the Font Software typefaces may be sold by itself.

THE FONT SOFTWARE IS PROVIDED "AS IS", WITHOUT WARRANTY OF ANY KIND, EXPRESS OR IMPLIED, INCLUDING BUT NOT LIMITED TO ANY WARRANTIES OF MERCHANTABILITY, FITNESS FOR A PARTICULAR PURPOSE AND NONINFRINGEMENT OF COPYRIGHT, PATENT, TRADEMARK, OR OTHER RIGHT. IN NO EVENT SHALL BITSTREAM OR THE GNOME FOUNDATION BE LIABLE FOR ANY CLAIM, DAMAGES OR OTHER<br>LIABILITY, INCLUDING ANY GENERAL, SPECIAL, INDIRECT

Except as contained in this notice, the annes of Gnome, the Gnome Foundation, and Bitstream Inc., shall not be used in advertising or othervise to promote the sale, use or other dealings in this Font Software without prior

Arev Fonts Copyright

#### Copyright (c) 2006 by Tavmjong Bah. All Rights Reserved.

Permission is hereby granted, free of charge, to any person obtaining a copy of the fonts accompanying this license ("FontS") and associated documentation files (the "Font Software"), to reproduce and distribute the modifi

The above copyright and trademark notices and this permission notice shall be included in all copies of one or more of the Font Software typefaces.

The Font Software may be modified, altered, or added to, and in particular the designs of glyphs or characters in the Fonts may be modified and additional glyphs or characters may be added to the Fonts, only if the fonts a

This License becomes null and void to the extent applicable to Fonts or Font Software that has been modified and is distributed under the "Tavmjong Bah Arev" names.

The Font Software may be sold as part of a larger software package but no copy of one or more of the Font Software typefaces may be sold by itself.

THE FONT SOFTWARE IS PROVIDED "AS IS", WITHOUT WARRANTY OF ANY KIND, EXPRESS OR IMPLIED, INCLUDING BUT NOT LIMITED TO ANY WARRANTIES OF MERCHANTABILITY, FITNESS FOR A PARTICULAR PURPOSE AND NONINFRINGEMENT OF COPYRIGHT, TRADEMARK, OR OTHER RIGHT. IN NO EVENT SHAL TAVMJONG BAH BE LIABLE FOR ANY CLAIM, DAMAGES OR OTHER LIABILITY, INCLUDING ANY MALTY, INCLUDING ANY ORDER IN SABLITY TO USE THE FONT<br>GE SOFTWARE OR FROM OTHER DEALINGS IN THE FONT SOFTWARE.

Except as contained in this notice, the name of Tavmjong Bah shall not be used in advertising or otherwise to promote the sale, use or other dealings in this Font Software without prior written authorization from Tavmjong For further information, contact: taymiong @ free . fr.

FontAwesome Copyright

Copyright (c) 2017 by Dave Gandy, [https://fontawesome.com/.](https://fontawesome.com/)

This Font Software is licensed under the SIL Open Font License, Version 1.1. See<https://opensource.org/licenses/OFL-1.1>.

# **Table of Contents**

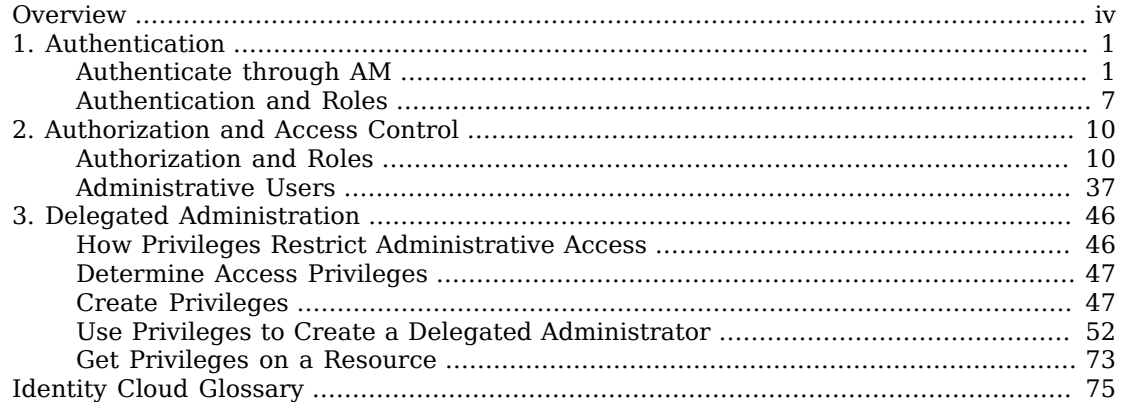

# <span id="page-3-0"></span>**Overview**

This guide covers authentication, authorization, and delegated administration.

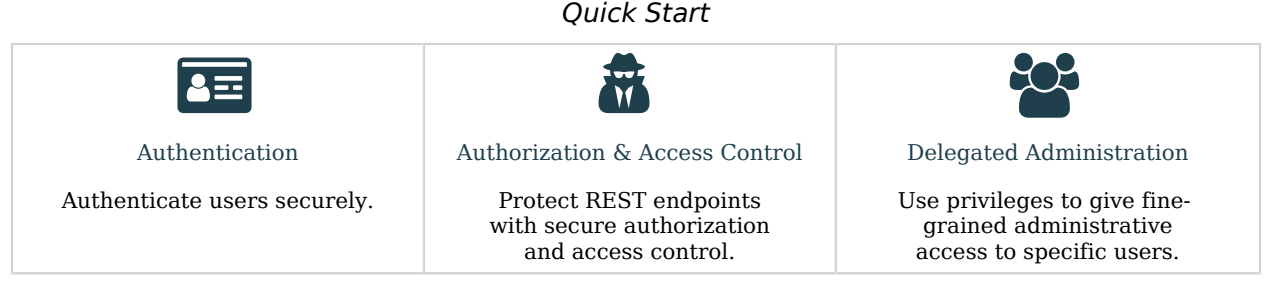

ForgeRock Identity Platform™ serves as the basis for our simple and comprehensive Identity and Access Management solution. We help our customers deepen their relationships with their customers, and improve the productivity and connectivity of their employees and partners. For more information about ForgeRock and about the platform, see <https://www.forgerock.com>.

The ForgeRock Common REST API works across the platform to provide common ways to access web resources and collections of resources.

# <span id="page-4-0"></span>**Chapter 1** Authentication

*Authentication* is the process of verifying who is requesting access to a resource. The user or application making the request presents credentials, making it possible to prove that the requester is who they claim to be. The goal is to authorize access to specific Identity Cloud resources, depending on the confirmed identity of the user or application making the request.

# <span id="page-4-1"></span>Authenticate through AM

When you use Identity Cloud and AM together in a *platform deployment*, you configure Identity Cloud to use AM bearer tokens for authentication, instead of setting up traditional authentication modules. This delegates all authentication to AM. In this configuration, Identity Cloud uses an refilter that replaces all other authentication methods.

With AM bearer tokens, all Identity Cloud endpoints that require authentication are accessed using an authorization header that contains the bearer token, instead of X-OpenIDM-Username and X-OpenIDM-Password. Endpoints that allow anonymous access can be accessed without a token.

#### **Important**

- From Identity Cloud 7.0 onwards, using AM bearer tokens for authentication is the *only supported method* of integrating Identity Cloud with AM.
- To use AM bearer tokens for authentication, your AM configuration must include at least the following configuration:
	- Two OAuth 2.0 clients: an idm-resource-server client to introspect the bearer token, and an idmprovisioning client used by AM to provision users in Identity Cloud. For information on configuring these clients, see [Configure OAuth Clients](https://ea.forgerock.com/docs/platform/platform-setup-guide/index.html#proc-auth-clients) in the *Platform Setup Guide*.
	- An [OAuth 2 provider service.](https://ea.forgerock.com/docs/platform/platform-setup-guide/index.html#proc-oauth-service)
	- An [Identity Cloud provisioning service](https://ea.forgerock.com/docs/platform/platform-setup-guide/index.html#proc-idm-service).

Your Identity Cloud authentication configuration *(You can manage the authentication configuration over REST at the config/ authentication endpoint.)* must include the rsFilter configuration and *no other* authentication methods.

#### *+ Sample rsFilter Authentication*

```
{
     "rsFilter" : {
```

```
 "clientId" : "",
           "clientSecret" : "",
           "tokenIntrospectUrl" : "http://am.example:8080/openam/oauth2/introspect",
           "scopes" : [ ],
           "cache" : {
                 "maxTimeout" : "300 seconds"
 },
 "augmentSecurityContext" : {
                "type" : "text/javascript",
                 "source" : "require('auth/orgPrivileges').assignPrivilegesToUser(resource, security,
  properties, subjectMapping, privileges, 'privileges', 'privilegeAssignments');"
           },
           "subjectMapping" : [
\{ "resourceTypeMapping" : {
                           "usr" : "managed/user"
\},
                      "propertyMapping" : {
                          "sub" : "id"\},
                      "userRoles" : "authzRoles/*",
                      "additionalUserFields" : [
                           "adminOfOrg",
                           "ownerOfOrg"
                      ],
                      "defaultRoles" : [
                           "internal/role/openidm-authorized"
\sim 1 \sim 1 \sim 1
 }
           ],
           "staticUserMapping" : [
\{ "subject" : "(usr!amadmin)",
                      "localUser" : "internal/user/openidm-admin",
                      "roles" : [
                           "internal/role/openidm-authorized",
                           "internal/role/openidm-admin"
\sim 100 \sim 100 \sim 100 \sim 100 \sim 100 \sim 100 \sim 100 \sim 100 \sim 100 \sim 100 \sim 100 \sim 100 \sim 100 \sim 100 \sim 100 \sim 100 \sim 100 \sim 100 \sim 100 \sim 100 \sim 100 \sim 100 \sim 100 \sim 100 \sim 
                },
\{ "subject" : "(age!idm-provisioning)",
                      "localUser" : "internal/user/idm-provisioning",
                      "roles" : [
                           "internal/role/platform-provisioning"
\sim 100 \sim 100 \sim 100 \sim 100 \sim 100 \sim 100 \sim 100 \sim 100 \sim 100 \sim 100 \sim 100 \sim 100 \sim 100 \sim 100 \sim 100 \sim 100 \sim 100 \sim 100 \sim 100 \sim 100 \sim 100 \sim 100 \sim 100 \sim 100 \sim 
 }
           ],
           "anonymousUserMapping" : {
                 "localUser" : "internal/user/anonymous",
                 "roles" : [
                "internal/role/openidm-reg"
 ]
           }
      }
}
```
The **rsFilter** configuration includes the following properties:

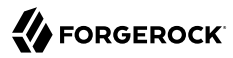

#### **clientId**

The client ID of the AM OAuth 2.0 client used to introspect the bearer token (the idm-resourceserver) client, in this example).

#### **clientSecret**

The client secret of the AM OAuth 2.0 client used to introspect the bearer token. Identity Cloud will encrypt this field if it isn't encrypted already.

#### **tokenIntrospectUrl**

The URI to reach the oauth2/introspect endpoint in AM, for example, http://am.example:8080/openam/ oauth2/introspect.

#### **scopes**

Any scopes that are required to be present in the access token. This will vary depending on your configuration. For more information about scopes, see [About Scopes](https://ea.forgerock.com/docs/am/admin-guide/#delegating-realm-administration-privileges) in the AM *OAuth 2.0 Guide*.

#### **cache**

Sets the maxTimeout, in seconds, after which the token is removed from the cache.

#### **augmentSecurityContext**

Specifies a script that is executed only after a successful authentication request. The script helps to populate the expected security context. For more information, see "The augmentSecurityContext" Trigger" in the *Scripting Guide*.

#### **subjectMapping**

An array of mappings that let you map AM realms to Identity Cloud managed object types. For example:

```
"subjectMapping" : [
    {
        "resourceTypeMapping" : {
            "usr" : "managed/realm-name_user"
        },
         "propertyMapping" : {
             "sub" : "_id"
 },
 "userRoles" : "authzRoles/*",
        "additionalUserFields" : [
             "adminOfOrg",
             "ownerOfOrg"
\qquad \qquad "defaultRoles" : [
        "internal/role/openidm-authorized"
 ]
    }
],
```
Each subjectMapping includes the following properties:

- Either a resourceTypeMapping or a queryOnResource property:
	- resourceTypeMapping: Maps the identity type of a subject claim in AM to a resource collection in Identity Cloud. In the access token, the subject claim is a compound identity that consists of the claim type and subject name, separated by a  $\mathbb{I}$ .

To use a resourceTypeMapping, unique Oauth2 subject claims must be enabled in AM. (From AM 7.1, these are enabled by default.) For more information about subject claims, see *About the Subject and the Subname Claims* in the section on [/oauth2/userinfo](https://ea.forgerock.com/docs/am/oidc1-guide/rest-api-oidc-userinfo-endpoint.html).

• queryOnResource: The Identity Cloud resource to check for the authenticating user; for example, managed/realm-name\_user.

Both the resourceTypeMapping and the queryOnResource properties support a dynamic handlebars template that lets a single subject mapping match multiple realms, if the managed objects are named prescriptively, and based on the realm name. For example:

```
"resourceTypeMapping" : {
     "usr" : "managed/{{substring realm 1}}"
}
```
This configuration lets an access token with the realm employee map to an Identity Cloud managed/employee, and an access token with the realm contractor map to an Identity Cloud managed/contractor. The configuration is useful if your AM and Identity Cloud deployments use a consistent realm and managed object naming.

• realm: The AM realm to which this subject mapping applies. A value of  $\gamma$  specifies the top-level realm. If this property is absent, the mapping can apply to any realm, which is useful if the resourceTypeMapping or queryOnResource uses a dynamic handlebars template.

You cannot have more than one mapping for the same realm, and you cannot have more than one mapping that has no realm in the configuration.

- propertyMapping: Maps fields in the AM access token to properties in Identity Cloud. This mapping is used to construct the query filter that locates the authenticating user. The default configuration maps the subject  $(s<sub>ub</sub>)$  in the access token to the  $\overline{id}$  in Identity Cloud.
- userRoles: Determines the field to consult for locating the authorization roles; usually authzRoles, unless you have changed how user roles are stored. This field must be a relationship field. Identity Cloud uses the  $r \in \text{Id}$  from the array elements to populate the user roles in the security context.
- additionalUserFields: Determines the field to consult for locating the authorization roles; usually authzRoles, unless you have changed how user roles are stored. This field must be a relationship field. Identity Cloud uses the refId from the array elements to populate the user roles in the security context.
- defaultRoles: The default roles that should be applied to a user who authenticates using the rsFilter.

Although you can configure an array of subject mappings, only one mapping is selected and used during the authentication process. If there is a realm attribute in the access token, that realm is used to select an appropriate mapping. If no mapping is defined for the access token's realm, or if the realm is not provided in the access token, the authentication uses a mapping that does not define a realm.

#### **Note**

If you have a remote connector server that is authenticating against AM, you must add a subject mapping specifically for the connector server. For example:

```
{
     "subject" : "RCS-OAuth-clientId",
     "localUser" : "internal/user/idm-provisioning"
}
```
The subject must reflect the OAuth2 client in AM that has been set up for the remote connector server. The localUser can be any existing user. Do not assign that user any roles to ensure that the connector server bearer token cannot be used for any other purpose.

#### **staticUserMapping**

Maps AM users to a matching Identity Cloud user. Can contain multiple user mappings, each with three properties: subject, localUser, and roles.

• subject of the access token (the AM user). If you have specified a resourceTypeMapping, the static user mapping includes the full new subject string to match service accounts or static subject mappings, for example:

```
"subject" : "(usr!amadmin)"
```
- localUser is the Identity Cloud user you want to associate with the AM user identified in subject. For example, if subject is set to (usr!amadmin), you might set the corresponding localUser to internal/user/openidm-admin.
- roles the default Identity Cloud roles that this mapped user will have after they authenticate.

#### **Note**

The idm-provisioning subject is a service account used by AM to provision users in Identity Cloud. You *must* include this subject in your staticUserMapping. For example:

```
{
     "subject": "(age!idm-provisioning)",
     "localUser": "internal/user/idm-provisioning",
     "roles" : [
         "internal/role/platform-provisioning"
     ]
}
```
#### **anonymousUserMapping**

The default user that will be used when no access token is included in the request. Contains two properties: localUser and userRoles.

- localUser: the Identity Cloud user resource referenced when no specific user is identified. For example, internal/user/anonymous.
- roles: the default roles that the anonymous user will have, usually internal/role/openidm-reg.

*Test Authentication Through AM*

1. Obtain a bearer token from AM. For example:

```
curl \
--header "X-OpenAM-Username: amAdmin" \
--header "X-OpenAM-Password: password" \
--header "Accept-API-Version: resource=2.0, protocol=1.0" \
--request POST \
--data "grant_type=client_credentials" \
--data "client_id=idm-provisioning" \
--data "client_secret=openidm" \
--data "scope=fr:idm:*" \
"http://am.example.com:8080/am/oauth2/realms/root/access_token"
{
   "access_token": "z4uKDWiv4wnxKY7OjeG04PujG8E",
  "scope": "fr:idm:*",
  "token type": "Bearer",
   "expires_in": 3599
}
```
2. Authenticate to Identity Cloud using that bearer token:

```
curl \
--request GET \
--header "Content-Type: application/json" \
--header "Authorization: Bearer z4uKDWiv4wnxKY7OjeG04PujG8E" \
'https://tenant-name.forgeblocks.com/openidm/info/login'
{
   "_id": "login",
   "authenticationId": "idm-provisioning",
   "authorization": {
     "id": "idm-provisioning",
     "roles": [
       "internal/role/platform-provisioning"
 ],
     "component": "internal/user"
  }
}
```
See the [Platform Setup Guide](https://ea.forgerock.com/docs/platform/platform-setup-guide/index.html) for complete instructions on setting up Identity Cloud to use AM bearer tokens for authentication.

# <span id="page-10-0"></span>Authentication and Roles

When a user authenticates, they are given a set of default *internal roles*. These roles determine how much access the user has to Identity Cloud. Identity Cloud includes a number of default internal roles, on the openidm/internal/roles endpoint. You can configure additional internal roles to customize how you restrict access to the server.

The following internal roles are defined by default (in conf/repo.init.json):

#### **openidm-admin**

Identity Cloud administrator role, excluded from the reauthorization required policy definition by default.

#### **openidm-authorized**

Default role for any user who authenticates with a username and password.

#### **openidm-cert**

Default role for any user who authenticates with mutual SSL authentication.

This role applies only to mutual authentication. The shared secret (certificate) must be adequately protected. The openidm-cert role is excluded from the reauthorization required policy definition by default.

#### **openidm-reg**

Assigned to users who access Identity Cloud with the default anonymous account.

The openidm-reg role is excluded from the reauthorization required policy definition by default.

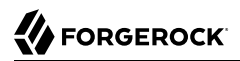

#### **openidm-tasks-manager**

Role for users who can be assigned to workflow tasks.

#### **platform-provisioning**

Role for platform provisioning access. If you are not planning to run AM and Identity Cloud together as a platform, you can safely remove this role.

When a user authenticates, Identity Cloud calculates that user's roles as follows:

• Each authentication module includes a defaultUserRoles property. Depending on how the user authenticates, Identity Cloud assigns the roles listed in that module's defaultUserRoles property to the user on authentication. The defaultUserRoles property is specified as an array. For most authentication modules, the user obtains the openidm-authorized role on authentication. For example:

```
{
     "name" : "MANAGED_USER",
     "properties" : {
 ...
         "defaultUserRoles" : [
             "internal/role/openidm-authorized"
         ]
     },
     ...
}
```
• The userRoles property in an authentication module maps to an attribute (or list of attributes) in a user entry that contains that user's authorization roles. This attribute is usually authzRoles, unless you have changed how user roles are stored.

Any internal roles that are conditionally applied are also calculated and included in the user's authzRoles property at this point.

• If the authentication module includes a groupRoleMapping, groupMembership, or groupComparison property, Identity Cloud can assign additional roles to the user, depending on the user's group membership on an *external* system. For more information, see "Use Groups to Control Access to Identity Cloud" in the *Object Modeling Guide*.

#### **Note**

The roles calculated in sequence are cumulative. Roles with temporal restrictions are not included in that list if the current time is outside of the time assigned to the role.

### Dynamic Role Calculation

By default, Identity Cloud calculates a user's roles only on authentication. You can configure Identity Cloud to recalculate a user's roles dynamically, with each request, instead of only when the user reauthenticates. To enable this feature, set enableDynamicRoles to true in the JWT\_SESSION session module in authentication.json:

To enable dynamic role calculation through the Admin UI, select Configure > Authentication > Session > Enable Dynamic Roles.

### Roles, Authentication, and the Security Context

The Security Context (context.security), consists of a principal (defined by the authenticationId property) and an access control element (defined by the authorization property).

If authentication is successful, the authentication framework sets the principal. Identity Cloud stores that principal as the authenticationId.

The authorization property includes an id, an array of roles, and a component, that specifies the resource against which authorization is validated.

# <span id="page-13-0"></span>**Chapter 2** Authorization and Access Control

Identity Cloud provides role-based authorization that restricts direct HTTP access to REST interface URLs. This access control applies to direct HTTP calls only. Access for internal calls (for example, calls from scripts) is not affected by this mechanism.

- ["Authorization and Roles"](#page-13-1)
- <span id="page-13-1"></span>• ["Administrative Users"](#page-40-0)

### Authorization and Roles

When a user authenticates, they are given a set of default *roles*, as described in ["Authentication and](#page-10-0) [Roles"](#page-10-0). The authorization configuration grants access rights to users, based on these roles acquired during authentication.

You can use internal and managed roles to restrict access, with the following caveats:

- Internal roles are not meant to be provisioned or synchronized with external systems.
- Internal roles cannot be given assignments.
- Event scripts (such as onCreate) cannot be attached to internal roles.
- The internal role schema is not configurable.

Authorization roles are referenced in a user's authzRoles property by default, and are assigned when the user authenticates.

By default, managed users are assigned the openidm-authorized role when they authenticate. The following request shows the authorization roles for user psmith when that user logs in to the server:

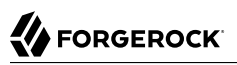

```
curl \
--header "X-OpenIDM-Username: psmith" \
--header "X-OpenIDM-Password: Passw0rd" \
--header "Accept-API-Version: resource=1.0" \
--cacert ca-cert.pem \
--request GET \
"https://localhost:8443/openidm/managed/realm-name_user/openidm/info/login"
{
   "_id": "login",
   "authenticationId": "psmith",
   "authorization": {
     "userRolesProperty": "authzRoles",
     "component": "managed/realm-name_user",
     "authLogin": false,
     "authenticationIdProperty": "username",
     "roles": [
       "internal/role/openidm-authorized"
     ],
     "ipAddress": "0:0:0:0:0:0:0:1",
     "authenticationId": "psmith",
     "protectedAttributeList": [
       "password"
     ],
     "id": "psmith",
     "moduleId": "MANAGED_USER",
     "queryId": "credential-query"
   }
}
```
The authorization implementation is configured in two files:

- openidm/bin/defaults/script/router-authz.js
- *project-dir*/conf/access.json

Identity Cloud calls the router-authz, is script for each request, through an onRequest hook defined in the router.json file. router-authz.js references your project's access configuration (access.json) to determine the allowed HTTP requests. If access is denied, according to the configuration defined in access.json, the router-authz.js script throws an exception, and Identity Cloud denies the request.

router.json also defines an onResponse script, relationshipFilter. This provides additional filtering to ensure that the user has the appropriate access to see the data of the related object. You can change this behavior by extending or updating /bin/defaults/script/relationshipFilter.js, or by removing the onResponse script if you don't want additional filtering on relationships. For more information about relationships, see "*Relationships Between Objects*" in the *Object Modeling Guide*.)

#### **Note**

You can configure [delegated administration](#page-49-1) to grant access that bypasses this access control.

### The Router Authorization Script

The router authorization script (router-authz, is contains a number of functions that enforce access rules. For example, the following function controls whether users with a certain role can start a specified process:

```
function isAllowedToStartProcess() {
     var processDefinitionId = request.content._processDefinitionId;
    var key = request.content. key;
     return isProcessOnUsersList(function (process) {
        return (process. id === processDefinitionId) || (process.key === key);
     });
}
```
You can extend the default authorization mechanism by defining additional functions in routerauthz.js and by creating new access control rules in access.json.

#### **Important**

Some authorization-related functions in router-authz.js should *not* be altered, because they affect the security of the server. Such functions are indicated in the comments in that file.

### Configure Access Control in access.json

The access.json configuration includes a set of rules that govern access to specific endpoints. These rules are tested in the order in which they appear in the file. You can define more than one rule for the same endpoint. If one rule passes, the request is allowed. If all the rules fail, the request is denied.

The following rule (from a default access.json file) shows the access configuration structure:

```
{
     "pattern" : "system/*",
                : "internal/role/openidm-admin",
     "methods" : "action",
                : "test,testConfig,createconfiguration,liveSync,authenticate"
}
```
This rule specifies that users with the openidm-admin role can perform the listed actions on all system endpoints.

The parameters in each access rule are as follows:

#### **pattern**

The REST endpoint for which access is being controlled. "\*" specifies access to all endpoints in that path. For example, "managed/realm-name\_user/\*" specifies access to all managed user objects.

#### **roles**

A comma-separated list of the roles to which this access configuration applies.

The roles referenced here align with the object's security context (security.authorization.roles). The authzRoles relationship property of a managed user produces this security context value during authentication.

#### **methods**

A comma-separated list of the methods that can be performed with this access. Methods can include create, read, update, delete, patch, action, query. A value of  $\sqrt[n+1]{r}$  indicates that all methods are allowed. A value of "" indicates that no methods are allowed.

#### **actions**

A comma-separated list of the allowed actions. The possible actions depend on the resource (URL) that is being exposed. Note that the actions in the default access.json file do not list all the supported actions in the *Scripting Guide* on each resource.

A value of "\*" indicates that all actions exposed for that resource are allowed. A value of "" indicates that no actions are allowed.

#### **customAuthz**

An optional parameter that lets you define a custom function for additional authorization checks. Custom functions are defined in router-authz.js.

#### **excludePatterns**

An optional parameter that lets you specify endpoints to which access should not be granted.

### Change the Access Configuration Over REST

You can manage the access configuration at the endpoint openidm/config/access. To change an access rule, first get the current access configuration, amend it to change the access rule, then submit the updated configuration in a PUT request. This example restricts access to the info endpoint to users who have authenticated:

*+ Get the Current Access Configuration*

```
curl \
--header "Authorization: Bearer *token*" \
--header "Accept-API-Version: resource=1.0" \
--request GET \
"https://tenant-name.forgeblocks.com/openidm/config/access"
{
   "_id": "access",
   "configs": [
\left\{ \begin{array}{c} \end{array} \right. "pattern": "info/*",
        "roles": "*",
```

```
 "methods": "read",
       "actions": "*"
     },
     {
       "pattern": "authentication",
       "roles": "*",
       "methods": "read,action",
       "actions": "login,logout"
     },
     {
       "pattern": "identityProviders",
       "roles": "*",
       "methods": "action",
       "actions": "getAuthRedirect,handlePostAuth,getLogoutUrl"
     },
     {
       "pattern": "identityProviders",
       "roles": "internal/role/openidm-authorized",
       "methods": "action",
       "actions": "normalizeProfile"
     },
     {
       "pattern": "identityProviders",
       "roles": "internal/role/openidm-authorized",
       "methods": "read",
       "actions": "*"
     },
     {
       "pattern": "config/ui/themeconfig",
       "roles": "*",
       "methods": "read",
       "actions": "*"
     },
     {
       "pattern": "info/uiconfig",
       "roles": "*",
       "methods": "read",
       "actions": "*"
     },
     {
       "pattern": "config/selfservice/kbaConfig",
       "roles": "*",
       "methods": "read",
       "actions": "*",
       "customAuthz": "checkIfAnyFeatureEnabled(['registration', 'passwordReset'])"
     },
     {
       "pattern": "config/ui/dashboard",
       "roles": "internal/role/openidm-authorized",
       "methods": "read",
       "actions": "*"
     },
     {
       "pattern": "info/features",
       "roles": "*",
       "methods": "query",
       "actions": "*"
     },
\{ \{ \}
```

```
 "pattern": "privilege",
       "roles": "*",
       "methods": "action",
       "actions": "listPrivileges"
     },
     {
       "pattern": "privilege/*",
       "roles": "*",
       "methods": "read",
       "actions": "*"
     },
     {
       "pattern": "selfservice/registration",
       "roles": "*",
       "methods": "read,action",
       "actions": "submitRequirements",
       "customAuthz": "checkIfAnyFeatureEnabled('registration')"
     },
     {
       "pattern": "selfservice/socialUserClaim",
       "roles": "*",
       "methods": "read,action",
       "actions": "submitRequirements",
       "customAuthz": "checkIfAnyFeatureEnabled('registration')"
     },
     {
       "pattern": "selfservice/reset",
       "roles": "*",
       "methods": "read,action",
       "actions": "submitRequirements",
       "customAuthz": "checkIfAnyFeatureEnabled('passwordReset')"
     },
\{ \{ \} "pattern": "selfservice/username",
       "roles": "*",
       "methods": "read,action",
       "actions": "submitRequirements",
       "customAuthz": "checkIfAnyFeatureEnabled('retrieveUsername')"
     },
     {
       "pattern": "selfservice/profile",
       "roles": "*",
       "methods": "read,action",
       "actions": "submitRequirements"
     },
\overline{\mathcal{A}} "pattern": "selfservice/termsAndConditions",
       "roles": "*",
       "methods": "read,action",
       "actions": "submitRequirements"
     },
\left\{ \begin{array}{c} \end{array} \right. "pattern": "selfservice/kbaUpdate",
       "roles": "*",
       "methods": "read,action",
       "actions": "submitRequirements"
     },
     {
       "pattern": "policy/*",
```

```
 "roles": "*",
       "methods": "action",
       "actions": "validateObject",
       "customAuthz": "context.current.name === 'selfservice'"
    },
\{ \{ \} "pattern": "policy/selfservice/registration",
      "roles" : "*""methods": "action, read",
       "actions": "validateObject",
       "customAuthz": "checkIfAnyFeatureEnabled('registration')"
    },
     {
       "pattern": "policy/selfservice/reset",
      "reles" : "**" "methods": "action,read",
       "actions": "validateObject",
       "customAuthz": "checkIfAnyFeatureEnabled('passwordReset')"
    },
     {
       "pattern": "selfservice/kba",
       "roles": "internal/role/openidm-authorized",
       "methods": "read",
       "actions": "*",
       "customAuthz": "checkIfAnyFeatureEnabled('kba')"
    },
\left\{ \begin{array}{c} \end{array} \right. "pattern": "managed/realm-name_user",
       "roles": "internal/role/openidm-reg",
       "methods": "create",
       "actions": "*",
       "customAuthz": "checkIfAnyFeatureEnabled('registration') && isSelfServiceRequest() &&
 onlyEditableManagedObjectProperties('user', [])"
     },
     {
       "pattern": "managed/realm-name_user",
       "roles": "*",
       "methods": "query",
       "actions": "*",
       "customAuthz": "checkIfAnyFeatureEnabled(['registration', 'retrieveUsername', 'passwordReset'])
 && isSelfServiceRequest()"
    },
     {
       "pattern": "managed/realm-name_user/*",
       "roles": "*",
       "methods": "read",
       "actions": "*",
       "customAuthz": "checkIfAnyFeatureEnabled(['retrieveUsername', 'passwordReset']) &&
 isSelfServiceRequest()"
    },
     {
       "pattern": "managed/realm-name_user/*",
       "roles": "*",
       "methods": "patch,action",
       "actions": "patch",
       "customAuthz": "(checkIfAnyFeatureEnabled(['registration', 'passwordReset'])
  || checkIfProgressiveProfileIsEnabled()) && isSelfServiceRequest() &&
 onlyEditableManagedObjectProperties('user', [])"
    },
```
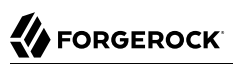

```
 {
       "pattern": "external/email",
       "roles": "*",
       "methods": "action",
       "actions": "send",
       "customAuthz": "checkIfAnyFeatureEnabled(['registration', 'retrieveUsername', 'passwordReset'])
 && isSelfServiceRequest()"
     },
     {
       "pattern": "schema/*",
       "roles": "internal/role/openidm-authorized",
       "methods": "read",
       "actions": "*"
     },
     {
       "pattern": "consent",
       "roles": "internal/role/openidm-authorized",
       "methods": "action,query",
       "actions": "*"
     },
\overline{\mathcal{A}} "pattern": "*",
       "roles": "internal/role/openidm-admin",
       "methods": "*",
       "actions": "*",
       "excludePatterns": "repo,repo/*"
     },
     {
       "pattern": "system/*",
       "roles": "internal/role/openidm-admin",
      "methods": "create, read, update, delete, patch, query",
       "actions": ""
     },
     {
       "pattern": "system/*",
       "roles": "internal/role/openidm-admin",
       "methods": "script",
       "actions": "*"
     },
     {
       "pattern": "system/*",
       "roles": "internal/role/openidm-admin",
       "methods": "action",
      "actions": "test, testConfig, createconfiguration, liveSync, authenticate"
     },
\overline{\mathcal{A}} "pattern": "repo",
       "roles": "internal/role/openidm-admin",
       "methods": "*",
       "actions": "*",
       "customAuthz": "disallowCommandAction()"
     },
     {
       "pattern": "repo/*",
       "roles": "internal/role/openidm-admin",
       "methods": "*",
       "actions": "*",
       "customAuthz": "disallowCommandAction()"
     },
```

```
\left\{ \begin{array}{c} \end{array} \right. "pattern": "repo/link",
       "roles": "internal/role/openidm-admin",
       "methods": "action",
       "actions": "command",
       "customAuthz": "request.additionalParameters.commandId === 'delete-mapping-links'"
     },
     {
       "pattern": "managed/*",
       "roles": "internal/role/platform-provisioning",
      "methods": "create, read, query, patch"
     },
     {
       "pattern": "internal/role/*",
       "roles": "internal/role/platform-provisioning",
       "methods": "read,query"
     },
     {
       "pattern": "profile/*",
       "roles": "internal/role/platform-provisioning",
       "methods": "create,read,action,update",
       "actions": "*"
     },
     {
       "pattern": "policy/*",
       "roles": "internal/role/platform-provisioning",
       "methods": "read,action",
       "actions": "*"
     },
     {
       "pattern": "schema/*",
       "roles": "internal/role/platform-provisioning",
       "methods": "read"
     },
\{ \{ \} "pattern": "consent",
       "roles": "internal/role/platform-provisioning",
       "methods": "action,query",
       "actions": "*"
     },
\{ \{ \} "pattern": "selfservice/kba",
       "roles": "internal/role/platform-provisioning",
       "methods": "read"
     },
\overline{\mathcal{A}} "pattern": "selfservice/terms",
       "roles": "internal/role/platform-provisioning",
       "methods": "read"
     },
     {
       "pattern": "identityProviders",
       "roles": "internal/role/platform-provisioning",
       "methods": "read"
     },
\{ \{ \} "pattern": "external/email",
       "roles": "internal/role/platform-provisioning",
       "methods": "action",
```

```
 "actions": "sendTemplate"
     },
     {
       "pattern": "policy/*",
       "roles": "internal/role/openidm-authorized",
       "methods": "read,action",
       "actions": "*"
     },
     {
       "pattern": "config/ui/*",
       "roles": "internal/role/openidm-authorized",
       "methods": "read",
       "actions": "*"
     },
     {
       "pattern": "authentication",
       "roles": "internal/role/openidm-authorized",
       "methods": "action",
       "actions": "reauthenticate"
     },
\overline{\mathcal{A}} "pattern": "*",
       "roles": "internal/role/openidm-authorized",
       "methods": "read,action,delete",
       "actions": "bind,unbind",
       "customAuthz": "ownDataOnly()"
     },
     {
       "pattern": "*",
       "roles": "internal/role/openidm-authorized",
       "methods": "update,patch,action",
       "actions": "patch",
       "customAuthz": "ownDataOnly() && onlyEditableManagedObjectProperties('user', []) &&
 reauthIfProtectedAttributeChange()"
     },
     {
       "pattern": "selfservice/user/*",
       "roles": "internal/role/openidm-authorized",
       "methods": "patch,action",
       "actions": "patch",
       "customAuthz": "(request.resourcePath === 'selfservice/user/' +
 context.security.authorization.id) && onlyEditableManagedObjectProperties('user', [])"
     },
     {
       "pattern": "endpoint/getprocessesforuser",
       "roles": "internal/role/openidm-authorized",
       "methods": "read",
       "actions": "*"
     },
\left\{ \begin{array}{c} \end{array} \right. "pattern": "endpoint/gettasksview",
       "roles": "internal/role/openidm-authorized",
       "methods": "query",
      "actions": "*" },
\{ \{ \} "pattern": "workflow/taskinstance/*",
       "roles": "internal/role/openidm-authorized",
       "methods": "action",
```

```
 "actions": "complete",
       "customAuthz": "isMyTask()"
     },
\left\{ \begin{array}{c} \end{array} \right. "pattern": "workflow/taskinstance/*",
       "roles": "internal/role/openidm-authorized",
       "methods": "read,update",
       "actions": "*",
       "customAuthz": "canUpdateTask()"
     },
     {
       "pattern": "workflow/processinstance",
       "roles": "internal/role/openidm-authorized",
       "methods": "create",
       "actions": "*",
       "customAuthz": "isAllowedToStartProcess()"
     },
     {
       "pattern": "workflow/processdefinition/*",
       "roles": "internal/role/openidm-authorized",
       "methods": "*",
       "actions": "read",
       "customAuthz": "isOneOfMyWorkflows()"
     },
\left\{ \begin{array}{c} \end{array} \right. "pattern": "managed/realm-name_user",
       "roles": "internal/role/openidm-cert",
       "methods": "patch,action",
       "actions": "patch",
       "customAuthz": "isQueryOneOf({'managed/realm-name_user': ['for-userName']}) &&
  restrictPatchToFields(['password'])"
     },
     {
       "pattern": "internal/usermeta/*",
       "roles": "internal/role/openidm-authorized",
       "methods": "read",
       "actions": "*",
       "customAuthz": "ownRelationship()"
     },
     {
       "pattern": "internal/notification/*",
       "roles": "internal/role/openidm-authorized",
       "methods": "read,delete",
       "actions": "*",
       "customAuthz": "ownRelationship()"
     },
     {
       "pattern": "managed/realm-name_user/*",
       "roles": "internal/role/openidm-authorized",
       "methods": "read,query",
       "actions": "*",
       "customAuthz": "ownRelationshipCollection(['idps','_meta','_notifications'])"
     },
\left\{ \begin{array}{c} \end{array} \right. "pattern": "notification",
       "roles": "internal/role/openidm-authorized",
       "methods": "action",
       "actions": "deleteNotificationsForTarget",
```

```
 "customAuthz": "request.additionalParameters.target ===
  (context.security.authorization.component + '/' + context.security.authorization.id)"
     },
     {
       "pattern": "managed/*",
       "roles": "internal/role/openidm-authorized",
       "methods": "read",
       "actions": "*",
       "customAuthz": "ownIDP()"
     }
   ]
}
```
*+ Replace the Access Configuration*

```
curl \
--header "Authorization: Bearer *token*" \
--header "Content-type: application/json" \
--header "Accept-API-Version: resource=1.0" \
--request PUT \
--data '{
   "_id": "access",
   "configs": [
     {
       "pattern": "info/*",
       "roles": "internal/role/openidm-authorized",
       "methods": "read",
       "actions": "*"
     },
     {
       "pattern": "authentication",
       "roles": "*",
       "methods": "read,action",
       "actions": "login,logout"
     },
     {
       "pattern": "identityProviders",
       "roles": "*",
       "methods": "action",
       "actions": "getAuthRedirect,handlePostAuth,getLogoutUrl"
     },
     {
       "pattern": "identityProviders",
       "roles": "internal/role/openidm-authorized",
       "methods": "action",
       "actions": "normalizeProfile"
     },
     {
       "pattern": "identityProviders",
       "roles": "internal/role/openidm-authorized",
       "methods": "read",
       "actions": "*"
     },
     {
       "pattern": "config/ui/themeconfig",
       "roles": "*",
       "methods": "read",
```

```
 "actions": "*"
 },
 {
   "pattern": "info/uiconfig",
   "roles": "*",
   "methods": "read",
   "actions": "*"
 },
 {
   "pattern": "config/selfservice/kbaConfig",
   "roles": "*",
   "methods": "read",
   "actions": "*",
   "customAuthz": "checkIfAnyFeatureEnabled(['registration', 'passwordReset'])"
 },
 {
   "pattern": "config/ui/dashboard",
   "roles": "internal/role/openidm-authorized",
   "methods": "read",
   "actions": "*"
 },
 {
   "pattern": "info/features",
   "roles": "*",
   "methods": "query",
   "actions": "*"
 },
 {
   "pattern": "privilege",
   "roles": "*",
   "methods": "action",
   "actions": "listPrivileges"
 },
 {
   "pattern": "privilege/*",
   "roles": "*",
   "methods": "read",
   "actions": "*"
 },
 {
   "pattern": "selfservice/registration",
   "roles": "*",
   "methods": "read,action",
   "actions": "submitRequirements",
   "customAuthz": "checkIfAnyFeatureEnabled('registration')"
 },
 {
   "pattern": "selfservice/socialUserClaim",
   "roles": "*",
   "methods": "read,action",
   "actions": "submitRequirements",
   "customAuthz": "checkIfAnyFeatureEnabled('registration')"
 },
 {
   "pattern": "selfservice/reset",
   "roles": "*",
   "methods": "read,action",
   "actions": "submitRequirements",
   "customAuthz": "checkIfAnyFeatureEnabled('passwordReset')"
```

```
 },
     {
       "pattern": "selfservice/username",
       "roles": "*",
       "methods": "read,action",
       "actions": "submitRequirements",
       "customAuthz": "checkIfAnyFeatureEnabled('retrieveUsername')"
    },
     {
       "pattern": "selfservice/profile",
       "roles": "*",
       "methods": "read,action",
       "actions": "submitRequirements"
    },
     {
       "pattern": "selfservice/termsAndConditions",
       "roles": "*",
       "methods": "read,action",
       "actions": "submitRequirements"
    },
 {
       "pattern": "selfservice/kbaUpdate",
       "roles": "*",
       "methods": "read,action",
       "actions": "submitRequirements"
    },
 {
       "pattern": "policy/*",
       "roles": "*",
       "methods": "action",
       "actions": "validateObject",
       "customAuthz": "context.current.name === 'selfservice'"
    },
     {
       "pattern": "policy/selfservice/registration",
       "roles": "*",
       "methods": "action,read",
       "actions": "validateObject",
       "customAuthz": "checkIfAnyFeatureEnabled('registration')"
    },
 {
       "pattern": "policy/selfservice/reset",
       "roles": "*",
       "methods": "action,read",
       "actions": "validateObject",
       "customAuthz": "checkIfAnyFeatureEnabled('passwordReset')"
    },
 {
       "pattern": "selfservice/kba",
       "roles": "internal/role/openidm-authorized",
       "methods": "read",
       "actions": "*",
       "customAuthz": "checkIfAnyFeatureEnabled('kba')"
    },
     {
       "pattern": "managed/realm-name_user",
       "roles": "internal/role/openidm-reg",
       "methods": "create",
       "actions": "*",
```

```
 "customAuthz": "checkIfAnyFeatureEnabled('registration') && isSelfServiceRequest() &&
 onlyEditableManagedObjectProperties('user', [])"
    },
     {
       "pattern": "managed/realm-name_user",
       "roles": "*",
       "methods": "query",
       "actions": "*",
       "customAuthz": "checkIfAnyFeatureEnabled(['registration', 'retrieveUsername', 'passwordReset'])
 && isSelfServiceRequest()"
    },
     {
       "pattern": "managed/realm-name_user/*",
       "roles": "*",
       "methods": "read",
       "actions": "*",
       "customAuthz": "checkIfAnyFeatureEnabled(['retrieveUsername', 'passwordReset']) &&
 isSelfServiceRequest()"
    },
     {
       "pattern": "managed/realm-name_user/*",
       "roles": "*",
       "methods": "patch,action",
       "actions": "patch",
       "customAuthz": "(checkIfAnyFeatureEnabled(['registration', 'passwordReset'])
 || checkIfProgressiveProfileIsEnabled()) && isSelfServiceRequest() &&
 onlyEditableManagedObjectProperties('user', [])"
    },
     {
       "pattern": "external/email",
       "roles": "*",
       "methods": "action",
       "actions": "send",
       "customAuthz": "checkIfAnyFeatureEnabled(['registration', 'retrieveUsername', 'passwordReset'])
 && isSelfServiceRequest()"
    },
     {
       "pattern": "schema/*",
       "roles": "internal/role/openidm-authorized",
       "methods": "read",
       "actions": "*"
    },
 {
       "pattern": "consent",
       "roles": "internal/role/openidm-authorized",
       "methods": "action,query",
       "actions": "*"
    },
     {
       "pattern": "*",
       "roles": "internal/role/openidm-admin",
       "methods": "*",
       "actions": "*",
       "excludePatterns": "repo,repo/*"
    },
 {
       "pattern": "system/*",
       "roles": "internal/role/openidm-admin",
       "methods": "create,read,update,delete,patch,query",
```

```
 "actions": ""
    },
     {
       "pattern": "system/*",
       "roles": "internal/role/openidm-admin",
       "methods": "script",
       "actions": "*"
    },
     {
       "pattern": "system/*",
       "roles": "internal/role/openidm-admin",
       "methods": "action",
       "actions": "test,testConfig,createconfiguration,liveSync,authenticate"
    },
     {
       "pattern": "repo",
       "roles": "internal/role/openidm-admin",
       "methods": "*",
       "actions": "*",
       "customAuthz": "disallowCommandAction()"
    },
     {
       "pattern": "repo/*",
       "roles": "internal/role/openidm-admin",
       "methods": "*",
       "actions": "*",
       "customAuthz": "disallowCommandAction()"
    },
 {
       "pattern": "repo/link",
       "roles": "internal/role/openidm-admin",
       "methods": "action",
       "actions": "command",
       "customAuthz": "request.additionalParameters.commandId === 'delete-mapping-links'"
    },
     {
       "pattern": "managed/*",
       "roles": "internal/role/platform-provisioning",
       "methods": "create,read,query,patch"
    },
 {
       "pattern": "internal/role/*",
       "roles": "internal/role/platform-provisioning",
       "methods": "read,query"
    },
 {
       "pattern": "profile/*",
       "roles": "internal/role/platform-provisioning",
       "methods": "create,read,action,update",
       "actions": "*"
    },
 {
       "pattern": "policy/*",
       "roles": "internal/role/platform-provisioning",
       "methods": "read,action",
       "actions": "*"
    },
     {
       "pattern": "schema/*",
```

```
FORGEROCK
```

```
 "roles": "internal/role/platform-provisioning",
       "methods": "read"
    },
     {
       "pattern": "consent",
       "roles": "internal/role/platform-provisioning",
       "methods": "action,query",
       "actions": "*"
    },
     {
       "pattern": "selfservice/kba",
       "roles": "internal/role/platform-provisioning",
       "methods": "read"
    },
     {
       "pattern": "selfservice/terms",
       "roles": "internal/role/platform-provisioning",
       "methods": "read"
    },
     {
       "pattern": "identityProviders",
       "roles": "internal/role/platform-provisioning",
       "methods": "read"
    },
 {
       "pattern": "external/email",
       "roles": "internal/role/platform-provisioning",
       "methods": "action",
       "actions": "sendTemplate"
    },
 {
       "pattern": "policy/*",
       "roles": "internal/role/openidm-authorized",
       "methods": "read,action",
       "actions": "*"
    },
 {
       "pattern": "config/ui/*",
       "roles": "internal/role/openidm-authorized",
       "methods": "read",
       "actions": "*"
    },
 {
       "pattern": "authentication",
       "roles": "internal/role/openidm-authorized",
       "methods": "action",
       "actions": "reauthenticate"
    },
     {
       "pattern": "*",
       "roles": "internal/role/openidm-authorized",
       "methods": "read,action,delete",
       "actions": "bind,unbind",
       "customAuthz": "ownDataOnly()"
    },
 {
       "pattern": "*",
       "roles": "internal/role/openidm-authorized",
       "methods": "update,patch,action",
```
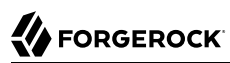

```
 "actions": "patch",
       "customAuthz": "ownDataOnly() && onlyEditableManagedObjectProperties('user', []) &&
 reauthIfProtectedAttributeChange()"
    },
     {
       "pattern": "selfservice/user/*",
       "roles": "internal/role/openidm-authorized",
       "methods": "patch,action",
       "actions": "patch",
       "customAuthz": "(request.resourcePath === 'selfservice/user/' +
 context.security.authorization.id) && onlyEditableManagedObjectProperties('user', [])"
    },
     {
       "pattern": "endpoint/getprocessesforuser",
       "roles": "internal/role/openidm-authorized",
       "methods": "read",
       "actions": "*"
    },
 {
       "pattern": "endpoint/gettasksview",
       "roles": "internal/role/openidm-authorized",
       "methods": "query",
       "actions": "*"
    },
 {
       "pattern": "workflow/taskinstance/*",
       "roles": "internal/role/openidm-authorized",
       "methods": "action",
       "actions": "complete",
       "customAuthz": "isMyTask()"
    },
     {
       "pattern": "workflow/taskinstance/*",
       "roles": "internal/role/openidm-authorized",
       "methods": "read,update",
       "actions": "*",
       "customAuthz": "canUpdateTask()"
    },
 {
       "pattern": "workflow/processinstance",
       "roles": "internal/role/openidm-authorized",
       "methods": "create",
       "actions": "*",
       "customAuthz": "isAllowedToStartProcess()"
    },
 {
       "pattern": "workflow/processdefinition/*",
       "roles": "internal/role/openidm-authorized",
       "methods": "*",
       "actions": "read",
       "customAuthz": "isOneOfMyWorkflows()"
    },
     {
       "pattern": "managed/realm-name_user",
       "roles": "internal/role/openidm-cert",
       "methods": "patch,action",
       "actions": "patch",
       "customAuthz": "isQueryOneOf({'managed/realm-name_user': ['for-userName']}) &&
 restrictPatchToFields(['password'])"
```
**FORGEROCK** 

 **},**

```
 {
       "pattern": "internal/usermeta/*",
       "roles": "internal/role/openidm-authorized",
       "methods": "read",
       "actions": "*",
       "customAuthz": "ownRelationship()"
     },
     {
       "pattern": "internal/notification/*",
       "roles": "internal/role/openidm-authorized",
       "methods": "read,delete",
       "actions": "*",
       "customAuthz": "ownRelationship()"
     },
     {
       "pattern": "managed/realm-name_user/*",
       "roles": "internal/role/openidm-authorized",
       "methods": "read,query",
       "actions": "*",
       "customAuthz": "ownRelationshipCollection(['idps','_meta','_notifications'])"
     },
 {
       "pattern": "notification",
       "roles": "internal/role/openidm-authorized",
       "methods": "action",
       "actions": "deleteNotificationsForTarget",
       "customAuthz": "request.additionalParameters.target ===
  (context.security.authorization.component + '/' + context.security.authorization.id)"
     },
     {
       "pattern": "managed/*",
       "roles": "internal/role/openidm-authorized",
       "methods": "read",
       "actions": "*",
       "customAuthz": "ownIDP()"
     }
   ]
}' \
"https://tenant-name.forgeblocks.com/openidm/config/access"
{
   "_id": "access",
   "configs": [
     {
       "pattern": "info/*",
       "roles": "internal/role/openidm-authorized",
       "methods": "read",
       "actions": "*"
     },
\left\{ \begin{array}{c} \end{array} \right. "pattern": "authentication",
       "roles": "*",
       "methods": "read,action",
       "actions": "login,logout"
     },
\{ \{ \} "pattern": "identityProviders",
       "roles": "*",
       "methods": "action",
```

```
 "actions": "getAuthRedirect,handlePostAuth,getLogoutUrl"
     },
     {
        "pattern": "identityProviders",
        "roles": "internal/role/openidm-authorized",
        "methods": "action",
        "actions": "normalizeProfile"
     },
     {
        "pattern": "identityProviders",
        "roles": "internal/role/openidm-authorized",
        "methods": "read",
        "actions": "*"
     },
     {
        "pattern": "config/ui/themeconfig",
        "roles": "*",
        "methods": "read",
        "actions": "*"
     },
\overline{\mathcal{A}} "pattern": "info/uiconfig",
        "roles": "*",
        "methods": "read",
        "actions": "*"
     },
\left\{ \begin{array}{c} \end{array} \right. "pattern": "config/selfservice/kbaConfig",
        "roles": "*",
        "methods": "read",
        "actions": "*",
        "customAuthz": "checkIfAnyFeatureEnabled(['registration', 'passwordReset'])"
     },
     {
        "pattern": "config/ui/dashboard",
        "roles": "internal/role/openidm-authorized",
        "methods": "read",
        "actions": "*"
     },
     {
        "pattern": "info/features",
        "roles": "*",
        "methods": "query",
        "actions": "*"
     },
     {
        "pattern": "privilege",
        "roles": "*",
        "methods": "action",
        "actions": "listPrivileges"
     },
\left\{ \begin{array}{c} \end{array} \right. "pattern": "privilege/*",
        "roles": "*",
        "methods": "read",
        "actions": "*"
     },
     {
        "pattern": "selfservice/registration",
```

```
 "roles": "*",
       "methods": "read,action",
       "actions": "submitRequirements",
       "customAuthz": "checkIfAnyFeatureEnabled('registration')"
     },
\{ \{ \} "pattern": "selfservice/socialUserClaim",
       "roles": "*",
       "methods": "read,action",
       "actions": "submitRequirements",
       "customAuthz": "checkIfAnyFeatureEnabled('registration')"
     },
     {
       "pattern": "selfservice/reset",
       "roles": "*",
       "methods": "read,action",
       "actions": "submitRequirements",
       "customAuthz": "checkIfAnyFeatureEnabled('passwordReset')"
     },
     {
       "pattern": "selfservice/username",
       "roles": "*",
       "methods": "read,action",
       "actions": "submitRequirements",
       "customAuthz": "checkIfAnyFeatureEnabled('retrieveUsername')"
     },
\left\{ \begin{array}{c} \end{array} \right. "pattern": "selfservice/profile",
       "roles": "*",
       "methods": "read,action",
       "actions": "submitRequirements"
     },
\{ \{ \} "pattern": "selfservice/termsAndConditions",
       "roles": "*",
       "methods": "read,action",
       "actions": "submitRequirements"
     },
\{ \{ \} "pattern": "selfservice/kbaUpdate",
       "roles": "*",
       "methods": "read,action",
       "actions": "submitRequirements"
     },
     {
       "pattern": "policy/*",
       "roles": "*",
       "methods": "action",
       "actions": "validateObject",
       "customAuthz": "context.current.name === 'selfservice'"
     },
\left\{ \begin{array}{c} \end{array} \right. "pattern": "policy/selfservice/registration",
       "roles": "*",
      "methods": "action, read"
       "actions": "validateObject",
       "customAuthz": "checkIfAnyFeatureEnabled('registration')"
     },
\{ \{ \}
```

```
 "pattern": "policy/selfservice/reset",
      "roles": "*",
     "methods": "action, read",
      "actions": "validateObject",
      "customAuthz": "checkIfAnyFeatureEnabled('passwordReset')"
    },
    {
      "pattern": "selfservice/kba",
      "roles": "internal/role/openidm-authorized",
      "methods": "read",
      "actions": "*",
      "customAuthz": "checkIfAnyFeatureEnabled('kba')"
    },
    {
      "pattern": "managed/realm-name_user",
      "roles": "internal/role/openidm-reg",
      "methods": "create",
      "actions": "*",
      "customAuthz": "checkIfAnyFeatureEnabled('registration') && isSelfServiceRequest() &&
 onlyEditableManagedObjectProperties('user', [])"
    },
    {
      "pattern": "managed/realm-name_user",
      "roles": "*",
      "methods": "query",
      "actions": "*",
      "customAuthz": "checkIfAnyFeatureEnabled(['registration', 'retrieveUsername', 'passwordReset'])
 && isSelfServiceRequest()"
    },
    {
      "pattern": "managed/realm-name_user/*",
      "roles": "*",
      "methods": "read",
      "actions": "*",
      "customAuthz": "checkIfAnyFeatureEnabled(['retrieveUsername', 'passwordReset']) &&
 isSelfServiceRequest()"
    },
    {
      "pattern": "managed/realm-name_user/*",
      "roles": "*",
      "methods": "patch,action",
      "actions": "patch",
      "customAuthz": "(checkIfAnyFeatureEnabled(['registration', 'passwordReset'])
 || checkIfProgressiveProfileIsEnabled()) && isSelfServiceRequest() &&
 onlyEditableManagedObjectProperties('user', [])"
   },
    {
      "pattern": "external/email",
      "roles": "*",
      "methods": "action",
      "actions": "send",
      "customAuthz": "checkIfAnyFeatureEnabled(['registration', 'retrieveUsername', 'passwordReset'])
 && isSelfServiceRequest()"
   },
    {
      "pattern": "schema/*",
      "roles": "internal/role/openidm-authorized",
      "methods": "read",
      "actions": "*"
```
},

```
 {
       "pattern": "consent",
       "roles": "internal/role/openidm-authorized",
       "methods": "action,query",
       "actions": "*"
     },
\{ \{ \} "pattern": "*",
       "roles": "internal/role/openidm-admin",
       "methods": "*",
      "actions": "*"
       "excludePatterns": "repo,repo/*"
     },
     {
       "pattern": "system/*",
       "roles": "internal/role/openidm-admin",
       "methods": "create,read,update,delete,patch,query",
       "actions": ""
     },
\overline{\mathcal{A}} "pattern": "system/*",
       "roles": "internal/role/openidm-admin",
       "methods": "script",
       "actions": "*"
     },
\left\{ \begin{array}{c} \end{array} \right. "pattern": "system/*",
       "roles": "internal/role/openidm-admin",
       "methods": "action",
       "actions": "test,testConfig,createconfiguration,liveSync,authenticate"
     },
\{ \{ \} "pattern": "repo",
       "roles": "internal/role/openidm-admin",
       "methods": "*",
      "actions": "*"
       "customAuthz": "disallowCommandAction()"
     },
     {
       "pattern": "repo/*",
       "roles": "internal/role/openidm-admin",
       "methods": "*",
       "actions": "*",
       "customAuthz": "disallowCommandAction()"
     },
     {
       "pattern": "repo/link",
       "roles": "internal/role/openidm-admin",
       "methods": "action",
       "actions": "command",
       "customAuthz": "request.additionalParameters.commandId === 'delete-mapping-links'"
     },
\left\{ \begin{array}{c} \end{array} \right. "pattern": "managed/*",
       "roles": "internal/role/platform-provisioning",
      "methods": "create, read, query, patch"
     },
\{ \{ \}
```
```
 "pattern": "internal/role/*",
       "roles": "internal/role/platform-provisioning",
       "methods": "read,query"
    },
     {
       "pattern": "profile/*",
       "roles": "internal/role/platform-provisioning",
       "methods": "create,read,action,update",
       "actions": "*"
    },
     {
       "pattern": "policy/*",
       "roles": "internal/role/platform-provisioning",
       "methods": "read,action",
       "actions": "*"
    },
     {
       "pattern": "schema/*",
       "roles": "internal/role/platform-provisioning",
       "methods": "read"
    },
     {
       "pattern": "consent",
       "roles": "internal/role/platform-provisioning",
       "methods": "action,query",
       "actions": "*"
    },
     {
       "pattern": "selfservice/kba",
       "roles": "internal/role/platform-provisioning",
       "methods": "read"
    },
\{ \{ \} "pattern": "selfservice/terms",
       "roles": "internal/role/platform-provisioning",
       "methods": "read"
    },
     {
       "pattern": "identityProviders",
       "roles": "internal/role/platform-provisioning",
       "methods": "read"
    },
     {
       "pattern": "external/email",
       "roles": "internal/role/platform-provisioning",
       "methods": "action",
       "actions": "sendTemplate"
    },
     {
       "pattern": "policy/*",
       "roles": "internal/role/openidm-authorized",
       "methods": "read,action",
       "actions": "*"
    },
     {
       "pattern": "config/ui/*",
       "roles": "internal/role/openidm-authorized",
       "methods": "read",
       "actions": "*"
```

```
 },
     {
       "pattern": "authentication",
       "roles": "internal/role/openidm-authorized",
       "methods": "action",
       "actions": "reauthenticate"
     },
\{ \{ \} "pattern": "*",
       "roles": "internal/role/openidm-authorized",
       "methods": "read,action,delete",
       "actions": "bind,unbind",
       "customAuthz": "ownDataOnly()"
     },
     {
       "pattern": "*",
       "roles": "internal/role/openidm-authorized",
       "methods": "update,patch,action",
       "actions": "patch",
       "customAuthz": "ownDataOnly() && onlyEditableManagedObjectProperties('user', []) &&
 reauthIfProtectedAttributeChange()"
     },
     {
       "pattern": "selfservice/user/*",
       "roles": "internal/role/openidm-authorized",
       "methods": "patch,action",
       "actions": "patch",
       "customAuthz": "(request.resourcePath === 'selfservice/user/' +
 context.security.authorization.id) && onlyEditableManagedObjectProperties('user', [])"
     },
     {
       "pattern": "endpoint/getprocessesforuser",
       "roles": "internal/role/openidm-authorized",
       "methods": "read",
       "actions": "*"
     },
\{ \{ \} "pattern": "endpoint/gettasksview",
       "roles": "internal/role/openidm-authorized",
       "methods": "query",
       "actions": "*"
     },
\overline{\mathcal{A}} "pattern": "workflow/taskinstance/*",
       "roles": "internal/role/openidm-authorized",
       "methods": "action",
       "actions": "complete",
       "customAuthz": "isMyTask()"
     },
\left\{ \begin{array}{c} \end{array} \right. "pattern": "workflow/taskinstance/*",
       "roles": "internal/role/openidm-authorized",
       "methods": "read,update",
       "actions": "*",
       "customAuthz": "canUpdateTask()"
     },
     {
       "pattern": "workflow/processinstance",
       "roles": "internal/role/openidm-authorized",
```
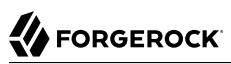

```
 "methods": "create",
       "actions": "*",
       "customAuthz": "isAllowedToStartProcess()"
     },
     {
       "pattern": "workflow/processdefinition/*",
       "roles": "internal/role/openidm-authorized",
       "methods": "*",
       "actions": "read",
       "customAuthz": "isOneOfMyWorkflows()"
     },
\{ \{ \} "pattern": "managed/realm-name_user",
       "roles": "internal/role/openidm-cert",
       "methods": "patch,action",
       "actions": "patch",
       "customAuthz": "isQueryOneOf({'managed/realm-name_user': ['for-userName']}) &&
 restrictPatchToFields(['password'])"
     },
     {
       "pattern": "internal/usermeta/*",
       "roles": "internal/role/openidm-authorized",
       "methods": "read",
       "actions": "*",
       "customAuthz": "ownRelationship()"
     },
\left\{ \begin{array}{c} \end{array} \right. "pattern": "internal/notification/*",
       "roles": "internal/role/openidm-authorized",
       "methods": "read,delete",
       "actions": "*",
       "customAuthz": "ownRelationship()"
     },
     {
       "pattern": "managed/realm-name_user/*",
       "roles": "internal/role/openidm-authorized",
       "methods": "read,query",
       "actions": "*",
       "customAuthz": "ownRelationshipCollection(['idps','_meta','_notifications'])"
     },
\{ \{ \} "pattern": "notification",
       "roles": "internal/role/openidm-authorized",
       "methods": "action",
       "actions": "deleteNotificationsForTarget",
       "customAuthz": "request.additionalParameters.target ===
 (context.security.authorization.component + '/' + context.security.authorization.id)"
     },
     {
       "pattern": "managed/*",
       "roles": "internal/role/openidm-authorized",
       "methods": "read",
       "actions": "*",
       "customAuthz": "ownIDP()"
     }
  ]
```
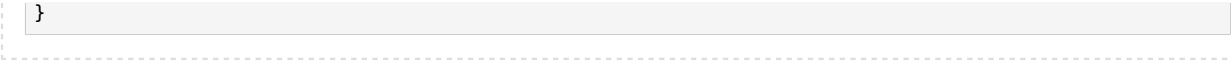

# <span id="page-39-0"></span>Grant Internal Authorization Roles Manually

Apart from the default roles that users get when they authenticate, you can grant internal authorization roles manually, over REST or through the Admin UI. This mechanism works in the same way as the granting of managed roles. For information about granting managed roles, see Grant Roles to a User in the *Object Modeling Guide*. To grant an internal role manually through the Admin UI:

- 1. Select Manage > User and click the user to whom you want to grant the role.
- 2. Select the Authorization Roles tab and click Add Authorization Roles.
- 3. Select Internal Role as the Type, click in the Authorization Roles field to select from the list of defined Internal Roles, then click Add.

To manually grant an internal role over REST, add a reference to the internal role to the user's authzRoles property. The following command adds the openidm-admin role to user bjensen (with ID 9dce06d4-2fc1-4830-a92b-bd35c2f6bcbb):

```
curl \
--header "Authorization: Bearer *token*" \
--header "Accept-API-Version: resource=1.0" \
--header "Content-Type: application/json" \
--cacert ca-cert.pem \
--request PATCH \
--data '[
 {
     "operation": "add",
     "field": "/authzRoles/-",
     "value": {"_ref" : "internal/role/openidm-admin"}
  }
]' \
"https://localhost:8443/openidm/managed/realm-name_user/9dce06d4-2fc1-4830-a92b-bd35c2f6bcbb"
{
 "_id": "9dce06d4-2fc1-4830-a92b-bd35c2f6bcbb",
  \frac{1}{10} rev": "0000000050c62938",
   "mail": "bjensen@example.com",
   "givenName": "Barbara",
   "sn": "Jensen",
   "description": "Created By CSV",
   "userName": "bjensen",
   "telephoneNumber": "1234567",
   "accountStatus": "active",
   "effectiveRoles": [],
   "effectiveAssignments": []
}
```
You can also grant internal roles dynamically using conditional role grants in the *Object Modeling Guide*.

### **Note**

Because internal roles are not managed objects, you cannot manipulate them in the same way as managed roles. Therefore you cannot add a user to an internal role, as you would to a managed role.

To add users directly to an internal role, add the users as values of the role's authzMembers property. For example:

```
curl \
--header "Authorization: Bearer *token*" \
--header "Content-Type: application/json" \
--cacert ca-cert.pem \
--request POST \
--data '{"_ref":"managed/realm-name_user/bjensen"}' \
"https://localhost:8443/openidm/internal/role/3042798d-37fd-49aa-bae3-52598d2c8dc4/authzMembers?
_action=create"
```
# Administrative Users

The default Identity Cloud administrative user is openidm-admin. In a production environment, you might want to replace this user with a managed or internal user with the same roles, specifically the openidm-admin and openidm-authorized roles.

You can create either an internal or managed user with the same roles as the default openidm-admin user. To add these roles to an existing managed user, see ["Grant Internal Authorization Roles](#page-39-0) [Manually"](#page-39-0). The following procedure creates a new administrative internal user (admin):

1. Create an internal user:

```
curl \
--header "Authorization: Bearer *token*" \
--header "Accept-API-Version: resource=1.0" \
--header "Content-Type: application/json" \
--cacert ca-cert.pem \
--request PUT \
--data '{
   "password": "Passw0rd"
}' \
"https://localhost:8443/openidm/internal/user/admin"
{
   "_id": "admin",
   "_rev": "00000000210f6746"
}
```
- 2. Add a STATIC USER authentication module to the authentication configuration:
	- *+ Using REST*

```
curl \
--header "Authorization: Bearer *token*" \
```

```
--header "Content-Type: application/json" \
--header "Accept-API-Version: resource=1.0" \
--cacert ca-cert.pem \
--request PATCH \
--data '[
   {
     "operation": "add",
     "field": "/serverAuthContext/authModules/-",
     "value": {
       "name" : "STATIC_USER",
       "properties" : {
         "queryOnResource" : "internal/user",
         "username" : "admin",
         "password" : "Passw0rd",
         "defaultUserRoles" : [
           "internal/role/openidm-authorized",
           "internal/role/openidm-admin"
         ]
       },
       "enabled" : true
     }
   }
]' \
"https://localhost:8443/openidm/config/authentication"
{
   "_id": "authentication",
   "serverAuthContext": {
 ...
     "authModules": [
       ...
       {
         "name": "STATIC_USER",
         "properties": {
           "queryOnResource": "internal/user",
 "username": "admin",
 "password": "{encrypted password}",
           "defaultUserRoles": [
             "internal/role/openidm-authorized",
             "internal/role/openidm-admin"
           ]
         },
         "enabled": true
       },
       ...
     ]
   }
}
```
3. To verify the changes, perform a REST call or log in to the Admin UI as the new admin user. For example, query the list of internal users:

```
curl \
--header "X-OpenIDM-Username: admin" \
--header "X-OpenIDM-Password: Passw0rd" \
--header "Accept-API-Version: resource=1.0" \
--cacert ca-cert.pem \
--request GET \
"https://localhost:8443/openidm/internal/user?_queryFilter=true"
{
   "result": [
     {
       "_id": "admin",
       "_rev": "00000000f8e1665a"
     }
   ],
   ...
}
```
- 4. (Optional) *After* you have verified the new admin user, you can delete or disable the openidm-admin user:
	- *+ Delete 'openidm-admin' User*

1. Delete the openidm-admin object:

```
curl \
--header "X-OpenIDM-Username: admin" \
--header "X-OpenIDM-Password: Passw0rd" \
--header "Accept-API-Version: resource=1.0" \
--cacert ca-cert.pem \
--request DELETE \
"https://localhost:8443/openidm/internal/user/openidm-admin"
{
   "_id": "openidm-admin",
    "_rev": "00000000210f6746"
}
```
- 2. Delete the authentication module for "username" : "openidm-admin":
	- *+ Using REST*
		- a. Get the current authentication configuration:

```
curl \
--header "Authorization: Bearer *token*" \
--header "Accept-API-Version: resource=1.0" \
--cacert ca-cert.pem \
--request GET \
"https://localhost:8443/openidm/config/authentication"
{
   "_id": "authentication",
   "serverAuthContext": {
     ...
     "authModules": [
       ...
       {
         "name": "STATIC_USER",
         "properties": {
           "queryOnResource": "internal/user",
           "username": "openidm-admin",
           "password": "&{openidm.admin.password}",
           "defaultUserRoles": [
             "internal/role/openidm-authorized",
           "internal/role/openidm-admin"
 ]
         },
         "enabled": true
       },
       ...
    ]
   }
}
```
b. Remove the authentication module for "username" : "openidm-admin", and replace the authentication configuration:

```
curl \
--header "Authorization: Bearer *token*" \
--header "Accept-API-Version: resource=1.0" \
--header "Content-Type: application/json" \
--cacert ca-cert.pem \
--request PUT \
--data '{
   "_id": "authentication",
   "serverAuthContext": {
     "sessionModule": {
       "name": "JWT_SESSION",
       "properties": {
         "maxTokenLifeMinutes": 120,
         "tokenIdleTimeMinutes": 30,
         "sessionOnly": true,
         "isHttpOnly": true,
         "enableDynamicRoles": false
       }
     },
     "authModules": [
       {
         "name": "STATIC_USER",
         "properties": {
           "queryOnResource": "internal/user",
           "username": "anonymous",
```

```
 "password": {
             "$crypto": {
               "type": "x-simple-encryption",
               "value": {
                 "cipher": "AES/CBC/PKCS5Padding",
                 "stableId": "openidm-sym-default",
                 "salt": "xBlTp67ze4Ca5LTocXOpoA==",
                 "data": "mdibV6UabU2M+M5MK7bjFQ==",
                 "keySize": 16,
                 "purpose": "idm.config.encryption",
                 "iv": "36D2+FumKbaUsndNQ+/+5w==",
                 "mac": "ZM8GMnh0n80QwtSH6QsNmA=="
 }
 }
 },
           "defaultUserRoles": [
          "internal/role/openidm-reg"
 ]
         },
         "enabled": true
       },
       {
         "name": "STATIC_USER",
         "properties": {
           "queryOnResource": "internal/user",
           "username": "admin",
           "password": "{encrypted password}",
           "defaultUserRoles": [
             "internal/role/openidm-authorized",
             "internal/role/openidm-admin"
          ]
         },
         "enabled": true
       },
 {
         "name": "MANAGED_USER",
         "properties": {
           "augmentSecurityContext": {
             "type": "text/javascript",
             "source": "require('auth/customAuthz').setProtectedAttributes(security)"
          },
           "queryId": "credential-query",
           "queryOnResource": "managed/realm-name_user",
           "propertyMapping": {
             "authenticationId": "username",
             "userCredential": "password",
             "userRoles": "authzRoles"
          },
           "defaultUserRoles": [
             "internal/role/openidm-authorized"
 ]
         },
         "enabled": true
      },
       {
         "name": "SOCIAL_PROVIDERS",
         "properties": {
           "defaultUserRoles": [
             "internal/role/openidm-authorized"
```

```
 ],
 "augmentSecurityContext": {
 "type": "text/javascript",
 "globals": {},
            "file": "auth/populateAsManagedUserFromRelationship.js"
          },
          "propertyMapping": {
            "userRoles": "authzRoles"
          }
        },
        "enabled": true
      }
    ]
  }
}' \
"https://localhost:8443/openidm/config/authentication"
```
*+ Disable 'openidm-admin' User*

Change the enabled state of the authentication module for "username" : "openidm-admin":

- *+ Using REST*
	- 1. Get the current authentication configuration:

{

```
curl \
--header "Authorization: Bearer *token*" \
--header "Accept-API-Version: resource=1.0" \
--cacert ca-cert.pem \
--request GET \
"https://localhost:8443/openidm/config/authentication"
   "_id": "authentication",
   "serverAuthContext": {
 ...
     "authModules": [
       ...
       {
         "name": "STATIC_USER",
         "properties": {
           "queryOnResource": "internal/user",
           "username": "openidm-admin",
           "password": "&{openidm.admin.password}",
           "defaultUserRoles": [
             "internal/role/openidm-authorized",
           "internal/role/openidm-admin"
 ]
         },
         "enabled": true
       },
 ...
     ]
  }
}
```
2. Change the enabled state of the authentication module for "username" : "openidm-admin", and replace the authentication configuration:

```
curl \
--header "Authorization: Bearer *token*" \
--header "Accept-API-Version: resource=1.0" \
--header "Content-Type: application/json" \
--cacert ca-cert.pem \
--request PUT \
--data '{
   "_id": "authentication",
   "serverAuthContext": {
     "sessionModule": {
       "name": "JWT_SESSION",
       "properties": {
         "maxTokenLifeMinutes": 120,
         "tokenIdleTimeMinutes": 30,
         "sessionOnly": true,
         "isHttpOnly": true,
         "enableDynamicRoles": false
       }
     },
     "authModules": [
       {
         "name": "STATIC_USER",
         "properties": {
           "queryOnResource": "internal/user",
           "username": "anonymous",
```

```
 "password": {
             "$crypto": {
               "type": "x-simple-encryption",
              "value": {
                 "cipher": "AES/CBC/PKCS5Padding",
                 "stableId": "openidm-sym-default",
                 "salt": "xBlTp67ze4Ca5LTocXOpoA==",
                 "data": "mdibV6UabU2M+M5MK7bjFQ==",
                 "keySize": 16,
                 "purpose": "idm.config.encryption",
                 "iv": "36D2+FumKbaUsndNQ+/+5w==",
                 "mac": "ZM8GMnh0n80QwtSH6QsNmA=="
 }
 }
 },
           "defaultUserRoles": [
          "internal/role/openidm-reg"
 ]
        },
         "enabled": true
      },
      {
        "name": "STATIC_USER",
         "properties": {
           "queryOnResource": "internal/user",
           "username": "openidm-admin",
           "password": "&{openidm.admin.password}",
           "defaultUserRoles": [
            "internal/role/openidm-authorized",
          "internal/role/openidm-admin"
 ]
 },
 "enabled": false
      },
 {
        "name": "MANAGED_USER",
         "properties": {
           "augmentSecurityContext": {
            "type": "text/javascript",
            "source": "require('auth/customAuthz').setProtectedAttributes(security)"
          },
           "queryId": "credential-query",
          "queryOnResource": "managed/realm-name_user",
           "propertyMapping": {
            "authenticationId": "username",
            "userCredential": "password",
            "userRoles": "authzRoles"
          },
           "defaultUserRoles": [
            "internal/role/openidm-authorized"
 ]
        },
         "enabled": true
      },
      {
        "name": "SOCIAL_PROVIDERS",
         "properties": {
           "defaultUserRoles": [
            "internal/role/openidm-authorized"
```
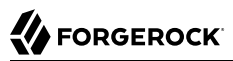

```
 ],
 "augmentSecurityContext": {
 "type": "text/javascript",
 "globals": {},
          "file": "auth/populateAsManagedUserFromRelationship.js"
        },
 "propertyMapping": {
 "userRoles": "authzRoles"
        }
 },
 "enabled": true
     }
   ]
  }
}' \
"https://localhost:8443/openidm/config/authentication"
```
# **Chapter 3** Delegated Administration

Delegated administration lets you give fine-grained administrative access to specific users, based on a *privilege* mechanism.

- ["How Privileges Restrict Administrative Access"](#page-49-0)
- ["Determine Access Privileges"](#page-50-0)
- ["Create Privileges"](#page-50-1)
- ["Use Privileges to Create a Delegated Administrator"](#page-55-0)
- <span id="page-49-0"></span>• ["Get Privileges on a Resource"](#page-76-0)

# How Privileges Restrict Administrative Access

*Privileges* enable you to grant administrative access to specific endpoints and objects, without needing to grant full administrative access to the server. For example, you might want to allow users with a help desk or support role to update the information of another user, without allowing them to delete user accounts or change the Identity Cloud system configuration.

You can use privileges to delegate specific administrative capabilities to non-administrative users, without exposing the Admin UI to those users. If a user has been granted a privilege that allows them to see a list of users and user information, for example, they can access this list directly through the End User UI.

# **Note**

A delegated administrator does not have access to the same methods over REST as a regular administrator. Identity Cloud does not allow delegated administrator requests such as POST or DELETE. To add or remove relationships, use PATCH. For examples, see "Managed Roles" in the *Object Modeling Guide*.

The privilege mechanism requires dynamic role calculation, which is disabled by default. To enable it, set the enableDynamicRoles property to true in your conf/authentication.json file, or select Configure > Authentication > Session > Enable Dynamic Roles in the Admin UI. For more information about dynamic role calculation, see ["Dynamic Role Calculation"](#page-11-0).

For more information on managing privileges over REST, see "Privileges" in the *REST API Reference*.

# <span id="page-50-0"></span>Determine Access Privileges

Identity Cloud determines what access a user has as follows:

- 1. Identity Cloud checks the onRequest script specified in router.json. By default, this script calls router-authz.js.
- 2. If access requirements are not satisfied, Identity Cloud then checks for any privileges associated with the user's roles.

onResponse and onFailure scripts are supported when using privileges. onFailure scripts are called only if both the onRequest script *and* the privilege filter fail. onRequest, onResponse, and onFailure scripts are not required for the privilege mechanism.

# <span id="page-50-1"></span>Create Privileges

Privileges are assigned to internal roles. A privilege specifies the following information:

- The service path to which users with that internal role have access.
- The methods and actions allowed on that service path.
- The specific attributes of the objects at that service path, to which access is allowed.

You can use a query filter within a privilege so that the privilege applies to only a subset of managed objects.

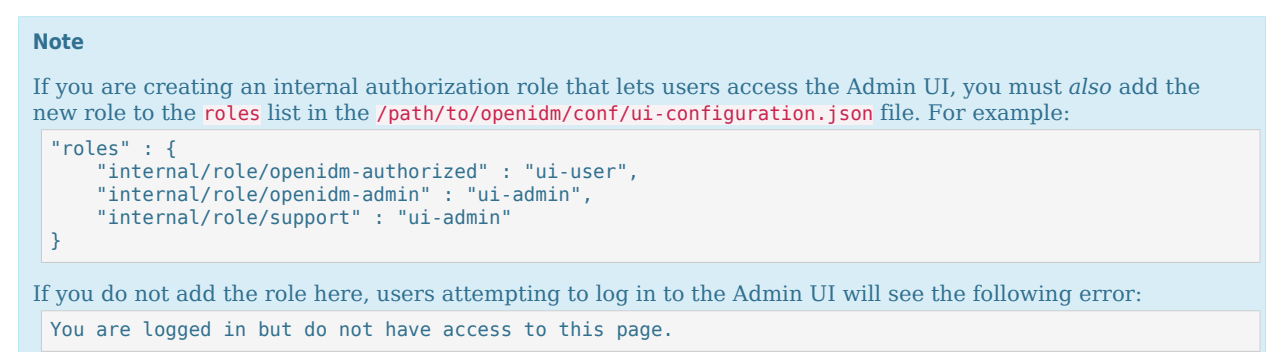

The privileges property is an array, and can contain multiple privileges. Each privilege can contain:

# **accessFlags**

A list of attributes within a managed object that you wish to give access to. Each attribute has two fields:

• attribute—the name of the property you are granting access to.

• readonly (boolean)—determines what level of access is allowed.

Attributes marked as "readOnly": true can be viewed but not edited. Attributes marked as "readOnly": false can be both viewed and edited. Attributes that are not listed in the accessFlags array cannot be viewed or edited.

# **Note**

- Privileges are not automatically aware of changes to the managed object schema. If new properties are added, removed, or made mandatory, you must update any existing privileges to account for these changes. When a new property is added, it has a default permission level of NONE in existing privileges, including when the privilege is set to access all attributes.
- Identity Cloud applies policy validation when creating or updating a privilege, to ensure that all required properties are writable when the CREATE permission is assigned. This validation does not run when schema changes are made, however, so you must verify that any existing privileges adhere to defined policies.

# **actions**

A list of the specific actions allowed if the ACTION [permission](#page-52-0) has been specified. Allowed actions must be explicitly listed.

# **description (optional)**

A description of the privilege.

# **filter (optional)**

This property lets you apply a static or dynamic query filter to the privilege, which can be used to limit the scope of what the privilege allows the user to access.

# *Static Filter Example*

To allow a delegated administrator to access information only about users for the stateProvince Washington, include a static filter such as:

```
filter : "stateProvince eq \"Washington\""
```
# *Dynamic Filter Example*

Dynamic filters insert values from the authenticated resource. To allow a delegated administrator to access information only about users in their own stateProvince, include a dynamic filter by wrapping the parameter in curly braces:

```
filter : "stateProvince eq \"{{stateProvince}}\""
```
Users with query filter privileges cannot edit the properties specified in the filter in ways that would cause the privilege to lose access to the object. For example, if a user with either of the preceding example privileges attempted to edit another user's stateProvince field to anything not matching the query filter, the request would return a 403 Forbidden error.

### **Note**

Privilege filters are another layer of filter *in addition to* any other query filters you create. This means any output must satisfy all filters to be included.

### **name**

The name of the privilege being created.

# **path**

The path to the service you want to allow members of this privilege to access. For example, managed/realm-name\_user.

# <span id="page-52-0"></span>**permissions**

A list of permissions this privilege allows for the given path. The following permissions are available:

- VIEW—allows reading and querying the path, such as viewing and querying managed users.
- CREATE—allows creation at the path, such as creating new managed users.
- UPDATE—allows updating or patching existing information, such as editing managed user details.
- DELETE—allows deletion, such as deleting users from managed/realm-name user.
- ACTION—allows users to perform actions at the given path, such as custom scripted actions.

# **Note**

Actions that require additional filtering on the results of the action are not currently supported.

# *Adding Privileges Using the Admin UI*

The easiest way to modify privileges is using the Admin UI.

- 1. From the navigation bar, click Manage > Role.
- 2. From the Roles page, click the Internal tab, and then click an existing role (or create a new role).
- 3. From the *Role Name* page, click the Privileges tab.

Identity Cloud displays the current privileges for the role.

- 4. To add privileges, click Add Privileges.
	- In the Add a privilege window, enter information, as necessary, and click Add.
- *+ Adding Privileges Using REST*

The following example creates a new support role with privileges that let members view, create, and update information about users, but not delete users:

```
curl \
--header "Authorization: Bearer *token*" \
--header "Accept-API-Version: resource=1.0" \
--header "Content-Type: application/json" \
--cacert ca-cert.pem \
--request PUT \
--data '{
   "name": "support",
   "description": "Support Role",
   "privileges": [ {
     "name": "support",
     "description": "Support access to user information.",
     "path": "managed/realm-name_user",
     "permissions": [
       "VIEW", "UPDATE", "CREATE"
     ],
     "actions": [],
     "filter": null,
     "accessFlags": [
 {
         "attribute" : "userName",
         "readOnly" : false
       },
 {
         "attribute" : "mail",
         "readOnly" : false
       },
 {
         "attribute" : "givenName",
         "readOnly" : false
       },
 {
         "attribute" : "sn",
         "readOnly" : false
       },
       {
         "attribute" : "accountStatus",
         "readOnly" : true
       }
     ]
  } ]
}' \
"https://localhost:8443/openidm/internal/role/support"
{
   "_id": "support",
   "_rev": "00000000bfbac2ed",
   "name": "support",
   "description": "Support Role",
```
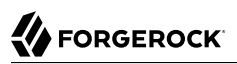

```
 "temporalConstraints": [],
   "condition": null,
   "privileges": [
     {
        "name": "support",
        "description": "Support access to user information.",
        "path": "managed/realm-name_user",
        "permissions": [
          "VIEW",
          "UPDATE",
          "CREATE"
        ],
        "actions": [],
        "filter": null,
        "accessFlags": [
\overline{\mathcal{L}} "attribute": "userName",
             "readOnly": false
          },
          {
             "attribute": "mail",
             "readOnly": false
          },
          {
             "attribute": "givenName",
             "readOnly": false
          },
          {
             "attribute": "sn",
             "readOnly": false
          },
          {
             "attribute": "accountStatus",
             "readOnly": true
          }
       \mathbf{I} }
   ]
}
```
# Policies Related to Privileges

When creating privileges, Identity Cloud runs policies found in policy.json and policy.js, including the five policies used for validating privileges:

# **valid-accessFlags-object**

Verifies that accessFlag objects are correctly formatted. Only two fields are permitted in an accessFlag object: readOnly, which must be a boolean; and attribute, which must be a string.

# **valid-array-items**

Verifies that each item in an array contains the properties specified in policy.json, and that each of those properties satisfies any specific policies applied to it. By default, this is used to verify

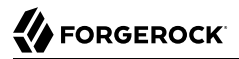

that each privilege contains name, path, accessFlags, actions, and permissions properties, and that the filter property is valid if included.

#### **valid-permissions**

Verifies that the permissions set on the privilege are all valid and can be achieved with the accessFlags that have been set. It checks:

- CREATE permissions must have write access to all properties required to create a new object.
- CREATE and UPDATE permissions must have write access to at least one property.
- ACTION permissions must include a list of allowed actions, with at least one action included.
- If any attributes have write access, then the privilege must also have either CREATE or UPDATE permission.
- All permissions listed must be valid types of permission: VIEW, CREATE, UPDATE, ACTION, or DELETE. Also, no permissions are repeated.

#### **valid-privilege-path**

Verifies that the path specified in the privilege is a valid object with a schema for Identity Cloud to reference. Only objects with a schema (such as managed/realm-name\_user) can have privileges applied.

#### **valid-query-filter**

Verifies that the query filter used to filter privileges is a valid query.

<span id="page-55-0"></span>For more information about policies and creating custom policies, see "*Use Policies to Validate Data*" in the *Object Modeling Guide*.

# Use Privileges to Create a Delegated Administrator

You can use the Identity Cloud REST API to create an internal/role with privileges that have object, array, and relationship type attribute access. You can then use that role as a delegated administrator to perform operations on those attributes.

Use the following example to create a delegated administrator:

### **Note**

If you want to experiment with delegated administrators in [Postman](https://www.postman.com/), download and import this Postman collection.

# *+ Step 1. Create a Managed Role*

To ensure a role object exists when roles are requested, you must create a managed role.

```
curl \
--header "Content-Type: application/json" \
--header "X-OpenIDM-Username: openidm-admin" \
--header "X-OpenIDM-Password: openidm-admin" \
--header "If-None-Match: *" \
--request PUT \
--data '{
   "name": "testManagedRole",
   "description": "a managed role for test"
}' \
"https://tenant-name.forgeblocks.com/openidm/managed/realm-name_role/testManagedRole"
{
   "_id": "testManagedRole",
   "_rev": "00000000e0945865",
   "name": "testManagedRole",
   "description": "a managed role for test"
}
```
*+ Step 2. Create a "Manager" User*

```
curl \
--header "Content-Type: application/json" \
--header "X-OpenIDM-Username: openidm-admin" \
--header "X-OpenIDM-Password: openidm-admin" \
--header "If-None-Match: *" \
--request PUT \
--data '{
   "userName": "psmith",
   "sn": "Smith",
   "givenName": "Patricia",
   "mail": "psmith@example.com",
   "telephoneNumber": "082082082",
   "password": "Passw0rd"
}' \
"https://tenant-name.forgeblocks.com/openidm/managed/realm-name_user/psmith"
{
   "_id": "psmith",
   "_rev": "000000008fefe160",
   "userName": "psmith",
   "sn": "Smith",
   "givenName": "Patricia",
   "mail": "psmith@example.com",
   "telephoneNumber": "082082082",
   "accountStatus": "active",
   "effectiveRoles": [],
   "effectiveAssignments": []
}
```
*+ Step 3. Create Additional Users*

In this step, you'll create two users with the following attributes:

• preferences

```
• manager
• roles
 curl \
 --header "Content-Type: application/json" \
 --header "X-OpenIDM-Username: openidm-admin" \
 --header "X-OpenIDM-Password: openidm-admin" \
 --header "If-None-Match: *" \
 --request PUT \
 --data '{
    "userName": "scarter",
    "sn": "Carter",
    "givenName": "Steven",
    "mail": "scarter@example.com",
    "telephoneNumber": "082082082",
    "password": "Passw0rd",
    "preferences": {
      "updates": true,
      "marketing": false
  },
  "manager": {"_ref" : "managed/realm-name_user/psmith"},
    "roles": [{"_ref" : "managed/realm-name_role/testManagedRole"}]
 }' \
 "https://tenant-name.forgeblocks.com/openidm/managed/realm-name_user/scarter"
 {
    "_id": "scarter",
     \overline{\phantom{x}}rev": "00000000a8d501f8",
    "userName": "scarter",
    "sn": "Carter",
    "givenName": "Steven",
    "mail": "scarter@example.com",
    "telephoneNumber": "082082082",
    "preferences": {
      "updates": true,
      "marketing": false
    },
    "accountStatus": "active",
    "effectiveRoles": [
 \{ \{ \} "_ref": "managed/realm-name_role/testManagedRole"
      }
    ],
     "effectiveAssignments": []
 }
 curl \
 --header "Content-Type: application/json" \
 --header "X-OpenIDM-Username: openidm-admin" \
 --header "X-OpenIDM-Password: openidm-admin" \
 --header "If-None-Match: *" \
 --request PUT \
 --data '{
    "userName": "jdoe",
    "sn": "Doe",
    "givenName": "John",
    "mail": "jdoe@example.com",
    "telephoneNumber": "082082082",
```

```
 "password": "Passw0rd",
   "preferences": {
     "updates": true,
     "marketing": false
 },
 "manager": {"_ref" : "managed/realm-name_user/psmith"},
 "roles": [{"_ref" : "managed/realm-name_role/testManagedRole"}]
}' \
"https://tenant-name.forgeblocks.com/openidm/managed/realm-name_user/jdoe"
{
 "_id": "jdoe",
 "_rev": "00000000b174fbd4",
   "userName": "jdoe",
   "sn": "Doe",
   "givenName": "John",
   "mail": "jdoe@example.com",
   "telephoneNumber": "082082082",
   "preferences": {
     "updates": true,
     "marketing": false
   },
   "accountStatus": "active",
   "effectiveRoles": [
     {
       "_ref": "managed/realm-name_role/testManagedRole"
     }
   ],
   "effectiveAssignments": []
}
```
# *+ Step 4. Create Another User*

You will delegate an internal/role with privileges to this user in the next step:

```
curl \
--header "Content-Type: application/json" \
--header "X-OpenIDM-Username: openidm-admin" \
--header "X-OpenIDM-Password: openidm-admin" \
--header "If-None-Match: *" \
--request PUT \
--data '{
   "userName": "bjensen",
   "sn": "Jensen",
   "givenName": "Barbara",
   "mail": "bjensen@example.com",
   "telephoneNumber": "082082082",
   "password": "Passw0rd"
}' \
"https://tenant-name.forgeblocks.com/openidm/managed/realm-name_user/bjensen"
{
   "_id": "bjensen",
   "_rev": "0000000022fae330",
   "userName": "bjensen",
   "sn": "Jensen",
   "givenName": "Barbara",
   "mail": "bjensen@example.com",
   "telephoneNumber": "082082082",
   "accountStatus": "active",
   "effectiveRoles": [],
   "effectiveAssignments": []
}
```
# *+ Step 5. Create an "internal/role"*

This role will have the following privileges:

- A managed/realm-name user privilege with accessFlags attributes that are of types: "String", "boolean", and "number"; but also for:
	- An object type that is not a relationship (preferences).
	- An object type that is a relationship (manager).
	- Array types that are relationships (roles, authzRoles, reports).
- A managed/realm-name role privilege for viewing details of the "roles" property of a managed user.
- An internal/role privilege for viewing the details of the "authzRoles" property of a managed user.

# **Note**

You can populate the privilege filter field to apply a finer level of permissions for what a delegated administrator can see or do with certain objects. The filter field is omitted in this example to allow all.

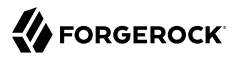

```
For properties that are not relationships, such as preferences, you can't specify finer-grained permissions.
For example, you can't set permissions on preferences/marketing.
curl \setminus--header "Content-Type: application/json" \
--header "X-OpenIDM-Username: openidm-admin" \
--header "X-OpenIDM-Password: openidm-admin" \
--header "If-None-Match: *" \
--request PUT \
--data '{
   "name": "internal_role_with_object_array_and_relationship_privileges",
   "description": "an internal role that has privileges for object & array types and relationships",
   "privileges": [
     {
       "name": "managed_user_privilege",
       "path": "managed/realm-name_user",
       "permissions": [
         "VIEW",
         "CREATE",
         "UPDATE",
         "DELETE"
       ],
       "actions": [],
       "accessFlags": [
         {
           "attribute": "userName",
           "readOnly": false
         },
         {
           "attribute": "password",
           "readOnly": false
         },
         {
           "attribute": "givenName",
           "readOnly": false
         },
         {
           "attribute": "sn",
           "readOnly": false
         },
         {
           "attribute": "mail",
           "readOnly": false
         },
         {
           "attribute": "description",
           "readOnly": false
         },
         {
           "attribute": "accountStatus",
           "readOnly": false
         },
         {
           "attribute": "telephoneNumber",
           "readOnly": false
         },
 {
```

```
 "attribute": "postalAddress",
           "readOnly": false
         },
         {
           "attribute": "city",
           "readOnly": false
         },
 {
           "attribute": "postalCode",
           "readOnly": false
         },
         {
           "attribute": "country",
           "readOnly": false
         },
         {
           "attribute": "stateProvince",
           "readOnly": false
         },
         {
           "attribute": "preferences",
           "readOnly": false
         },
         {
           "attribute": "roles",
           "readOnly": false
         },
         {
           "attribute": "manager",
           "readOnly": false
         },
         {
           "attribute": "authzRoles",
           "readOnly": false
         },
         {
           "attribute": "reports",
           "readOnly": false
         }
       ]
     },
     {
       "name": "managed_role_privilege",
       "path": "managed/realm-name_role",
       "permissions": [
         "VIEW"
       ],
       "actions": [],
       "accessFlags": [
         {
           "attribute": "name",
           "readOnly": true
         },
         {
           "attribute": "description",
           "readOnly": true
         }
       ]
     },
```

```
FORGEROCK
```

```
 {
       "name": "internal_role_privilege",
       "path": "internal/role",
       "permissions": [
         "VIEW"
       ],
       "actions": [],
       "accessFlags": [
 {
            "attribute": "name",
            "readOnly": true
         },
         {
            "attribute": "description",
            "readOnly": true
         },
         {
            "attribute": "authzMembers",
            "readOnly": true
         }
       ]
    }
   ]
}' \
"https://tenant-name.forgeblocks.com/openidm/internal/role/testInternalRole"
{
   "_id": "testInternalRole",
  "_rev": "0000000079775d19"
   "name": "internal_role_with_object_array_and_relationship_privileges",
   "description": "an internal role that has privileges for object & array types and relationships",
   "temporalConstraints": null,
   "condition": null,
   "privileges": [
     {
      "name": "managed user privilege",
      "path": "managed/realm-name_user",
       "permissions": [
         "VIEW",
         "CREATE",
         "UPDATE",
         "DELETE"
       ],
       "actions": [],
       "accessFlags": [
         {
            "attribute": "userName",
            "readOnly": false
         },
         {
            "attribute": "password",
            "readOnly": false
         },
         {
            "attribute": "givenName",
            "readOnly": false
         },
         {
            "attribute": "sn",
            "readOnly": false
```

```
 },
 {
            "attribute": "mail",
            "readOnly": false
         },
\overline{\mathcal{L}} "attribute": "description",
            "readOnly": false
         },
\overline{\mathcal{L}} "attribute": "accountStatus",
           "readOnly": false
         },
\overline{\mathcal{L}} "attribute": "telephoneNumber",
           "readOnly": false
         },
         {
           "attribute": "postalAddress",
           "readOnly": false
         },
         {
           "attribute": "city",
           "readOnly": false
         },
         {
           "attribute": "postalCode",
           "readOnly": false
         },
         {
           "attribute": "country",
           "readOnly": false
         },
         {
           "attribute": "stateProvince",
           "readOnly": false
         },
         {
           "attribute": "preferences",
           "readOnly": false
         },
         {
           "attribute": "roles",
            "readOnly": false
         },
 {
            "attribute": "manager",
            "readOnly": false
         },
 {
            "attribute": "authzRoles",
            "readOnly": false
         },
 {
            "attribute": "reports",
            "readOnly": false
         }
       ]
     },
```

```
 {
        "name": "managed_role_privilege",
       "path": "managed/realm-name_role",
        "permissions": [
          "VIEW"
        ],
        "actions": [],
        "accessFlags": [
\overline{\mathcal{L}} "attribute": "name",
             "readOnly": true
          },
          {
             "attribute": "description",
             "readOnly": true
          }
        ]
     },
      {
        "name": "internal_role_privilege",
       "path": "internal\overline{7}role",
        "permissions": [
           "VIEW"
        ],
        "actions": [],
        "accessFlags": [
 {
             "attribute": "name",
             "readOnly": true
          },
\overline{\mathcal{L}} "attribute": "description",
             "readOnly": true
          },
\overline{\mathcal{L}} "attribute": "authzMembers",
             "readOnly": true
          }
       ]
     }
   ]
}
```
*+ Step 6. Create the Relationship Between User and "internal/role"*

In this step, assign the internal/role from step 5 to the user created in step 4 by creating a relationship:

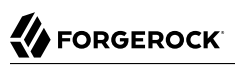

```
curl \
     --header "X-OpenIDM-Username: openidm-admin" \
     --header "X-OpenIDM-Password: openidm-admin" \
     --header "Content-Type: application/json" \
     --request POST \
     --data '{
        "_ref": "managed/realm-name_user/bjensen",
        "_refProperties": {}
    }' \
     "https://tenant-name.forgeblocks.com/openidm/internal/role/testInternalRole/authzMembers?
     _action=create"
     {
        "_id": "732d3ab1-4319-41de-801b-80f4f4c97ef2",
        "_rev": "00000000e6dd99e0",
        "_ref": "managed/realm-name_user/bjensen",
        "_refResourceCollection": "managed/realm-name_user",
        "_refResourceId": "bjensen",
        "_refProperties": {
          "_id": "732d3ab1-4319-41de-801b-80f4f4c97ef2",
          "_rev": "00000000e6dd99e0"
        }
    }
+ Step 7. Perform Operations as a Delegated Administrator
   You can now perform operations as a delegated administrator, such as:
```

```
+ Query All Users
```
The query results display all users' properties that are allowed by the privileges:

```
curl \
--header "X-OpenIDM-Username: bjensen" \
--header "X-OpenIDM-Password: Passw0rd" \
--request GET \
"https://tenant-name.forgeblocks.com/openidm/managed/realm-name_user?
_queryFilter=true&_pageSize=100&_fields=*,*_ref/*"
{
   "result": [
     {
       "_id": "psmith",
       ^{\top}rev": "000000008fefe160",
       "userName": "psmith",
       "sn": "Smith",
       "givenName": "Patricia",
       "mail": "psmith@example.com",
       "telephoneNumber": "082082082",
       "accountStatus": "active",
       "reports": [
         {
           "_ref": "managed/realm-name_user/scarter",
           _refResourceCollection": "managed/realm-name_user",
            refResourceId": "scarter",
            "_refProperties": {
             "_id": "c4e296ba-b0bb-44b8-a3e5-8d7c1656cef2",
```

```
 "_rev": "00000000e6f694a4"
           },
           "userName": "scarter",
           "sn": "Carter",
           "givenName": "Steven",
           "mail": "scarter@example.com",
           "telephoneNumber": "082082082",
           "preferences": {
             "updates": true,
             "marketing": false
           },
           "accountStatus": "active",
           "_rev": "00000000a8d501f8",
           "_id": "scarter"
         },
\overline{\mathcal{L}} "_ref": "managed/realm-name_user/jdoe",
           "_refResourceCollection": "managed/realm-name_user",
           "_refResourceId": "jdoe",
 "_refProperties": {
 "_id": "1e3dd17d-a540-4652-984a-60bd60e546d5",
            "_rev": "0000000066ee928d"
           },
           "userName": "jdoe",
           "sn": "Doe",
           "givenName": "John",
           "mail": "jdoe@example.com",
           "telephoneNumber": "082082082",
           "preferences": {
             "updates": true,
             "marketing": false
           },
           "accountStatus": "active",
           "_rev": "00000000b174fbd4",
          "id": "jdoe"
        }
       ],
       "manager": null,
       "roles": [],
       "authzRoles": [],
       "_notifications": [],
       "_meta": {
         "_ref": "internal/usermeta/0c15f08b-cf2e-4408-b302-4f46a40bf943",
         "_refResourceCollection": "internal/usermeta",
         "_refResourceId": "0c15f08b-cf2e-4408-b302-4f46a40bf943",
         "_refProperties": {
 "_id": "da3e2429-ae6f-4ea6-b5db-d3112f7c9d6a",
 "_rev": "00000000fd019b55"
 },
 "_rev": "000000003d8f5ca1",
         "_id": "0c15f08b-cf2e-4408-b302-4f46a40bf943"
       }
    },
\left\{ \begin{array}{c} \end{array} \right. "_id": "scarter",
       "_rev": "00000000a8d501f8",
       "userName": "scarter",
       "sn": "Carter",
       "givenName": "Steven",
```

```
 "mail": "scarter@example.com",
       "telephoneNumber": "082082082",
       "preferences": {
         "updates": true,
         "marketing": false
       },
       "accountStatus": "active",
       "reports": [],
       "manager": {
         "_ref": "managed/realm-name_user/psmith",
         "_refResourceCollection": "managed/realm-name_user",
        "_refResourceId": "psmith",
         "_refProperties": {
 "_id": "c4e296ba-b0bb-44b8-a3e5-8d7c1656cef2",
 "_rev": "00000000e6f694a4"
         },
         "userName": "psmith",
         "sn": "Smith",
         "givenName": "Patricia",
         "mail": "psmith@example.com",
         "telephoneNumber": "082082082",
         "accountStatus": "active",
         "_rev": "000000008fefe160",
         "_id": "psmith"
       },
       "roles": [
         {
           "_ref": "managed/realm-name_role/testManagedRole",
           "_refResourceCollection": "managed/realm-name_role",
           "_refResourceId": "testManagedRole",
           "_refProperties": {
 "_id": "352d7864-3143-4c56-ae11-8f75c96e980a",
 "_rev": "00000000b9ef9689"
           },
           "name": "testManagedRole",
           "description": "a managed role for test",
           "_rev": "00000000e0945865",
           "_id": "testManagedRole"
        }
       ],
       "authzRoles": [],
       "_notifications": [],
     "<sup>"</sup>meta": {
         "_ref": "internal/usermeta/6677aad2-def9-4507-9ea0-edd95da8da43",
        "_refResourceCollection": "internal/usermeta",
        "_refResourceId": "6677aad2-def9-4507-9ea0-edd95da8da43",
         "_refProperties": {
 "_id": "cc32ab82-084a-455c-bf97-3f2f2a71f848",
 "_rev": "00000000f4819bb6"
         },
         "_rev": "0000000090ae5c88",
         "_id": "6677aad2-def9-4507-9ea0-edd95da8da43"
      }
    },
    {
       "_id": "jdoe",
      ""rev": "00000000b174fbd4",
      "userName": "jdoe",
       "sn": "Doe",
```

```
 "givenName": "John",
       "mail": "jdoe@example.com",
       "telephoneNumber": "082082082",
       "preferences": {
         "updates": true,
         "marketing": false
       },
       "accountStatus": "active",
       "reports": [],
       "manager": {
        "_ref": "managed/realm-name_user/psmith",
        "_refResourceCollection": "managed/realm-name_user",
        "_refResourceId": "psmith",
        "_refProperties": {
           "_id": "1e3dd17d-a540-4652-984a-60bd60e546d5",
          "_rev": "0000000066ee928d"
         },
         "userName": "psmith",
        "sn": "Smith",
         "givenName": "Patricia",
        "mail": "psmith@example.com",
        "telephoneNumber": "082082082",
        "accountStatus": "active",
         "_rev": "000000008fefe160",
         "_id": "psmith"
 },
 "roles": [
 {
          "_ref": "managed/realm-name_role/testManagedRole",
           refResourceCollection": "managed/realm-name_role",
          "_refResourceId": "testManagedRole",
 "_refProperties": {
 "_id": "a3f6be90-3009-4e87-af46-257306617bd9",
 "_rev": "00000000b8f69498"
         \frac{1}{2}rev": "00000000b8f69498"<br>},
           "name": "testManagedRole",
           "description": "a managed role for test",
           "_rev": "00000000e0945865",
           "_id": "testManagedRole"
        }
       ],
       "authzRoles": [],
       "_notifications": [],
       "_meta": {
        "_ref": "internal/usermeta/5b844d7e-c200-4b67-9fad-fa346740c79d",
        "_refResourceCollection": "internal/usermeta",
        "_refResourceId": "5b844d7e-c200-4b67-9fad-fa346740c79d",
        "_refProperties": {
           "_id": "42aa7cf0-6726-461b-92f9-1a22dab0b3c3",
         "_rev": "000000003aa1993e"
 },
 "_rev": "000000003e4f5bba",
         "_id": "5b844d7e-c200-4b67-9fad-fa346740c79d"
      }
    },
    {
       id": "bjensen"
       "_rev": "0000000022fae330",
       "userName": "bjensen",
```
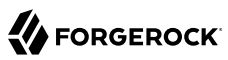

```
 "sn": "Jensen",
       "givenName": "Barbara",
       "mail": "bjensen@example.com",
       "telephoneNumber": "082082082",
       "accountStatus": "active",
       "reports": [],
       "manager": null,
       "roles": [],
       "authzRoles": [
         {
           "_ref": "internal/role/testInternalRole",
           "_refResourceCollection": "internal/role",
           "_refResourceId": "testInternalRole",
           "_refProperties": {
             "_id": "732d3ab1-4319-41de-801b-80f4f4c97ef2",
            ""rev": "00000000e6dd99e0"
, and \} ,
 "_id": "testInternalRole",
           "name": "internal_role_with_object_array_and_relationship_privileges",
           "description": "an internal role that has privileges for object & array types and
  relationships",
           "_rev": "0000000079775d19"
         }
\qquad \qquad "_notifications": [],
       \_meta": {
         "_ref": "internal/usermeta/0fbeb220-5e95-42b4-9bdd-0464e23194d4",
         "_refResourceCollection": "internal/usermeta",
         "_refResourceId": "0fbeb220-5e95-42b4-9bdd-0464e23194d4",
         "_refProperties": {
            "_id": "cbdb3794-1629-424d-8d7a-9e9b0c93287f",
           "_rev": "000000002b5199f1"
         },
        " rev": "000000002fbc5b92",
         "_id": "0fbeb220-5e95-42b4-9bdd-0464e23194d4"
       }
     }
   ],
   "resultCount": 4,
   "pagedResultsCookie": null,
   "totalPagedResultsPolicy": "NONE",
   "totalPagedResults": -1,
   "remainingPagedResults": -1
}
```
*+ Read a Specified User's Preferences Object*

```
curl \
     --header "X-OpenIDM-Username: bjensen" \
     --header "X-OpenIDM-Password: Passw0rd" \
     --request GET \
     "https://tenant-name.forgeblocks.com/openidm/managed/realm-name_user/jdoe?_fields=preferences"
     {
        "_id": "jdoe",
        "_rev": "00000000b174fbd4",
        "preferences": {
          "updates": true,
          "marketing": false
        }
     }
+ Query a Specified User's Roles
     curl \
     --header "X-OpenIDM-Username: bjensen" \
     --header "X-OpenIDM-Password: Passw0rd" \
     --request GET \
     "https://tenant-name.forgeblocks.com/openidm/managed/realm-name_user/scarter/roles?
     _queryFilter=true&_fields=*"
     {
        "result": [
          {
            "_id": "352d7864-3143-4c56-ae11-8f75c96e980a",
             "_rev": "00000000b9ef9689",
             \overline{\phantom{a}}refResourceCollection": "managed/realm-name_role",
             "_refResourceId": "testManagedRole",
            "_refResourceRev": "00000000e0945865",
            "name": "testManagedRole",
            "description": "a managed role for test",
             "_ref": "managed/realm-name_role/testManagedRole",
             "_refProperties": {
               "_id": "352d7864-3143-4c56-ae11-8f75c96e980a",
               "_rev": "00000000b9ef9689"
            }
          }
        ],
        "resultCount": 1,
        "pagedResultsCookie": null,
        "totalPagedResultsPolicy": "NONE",
        "totalPagedResults": -1,
        "remainingPagedResults": -1
     }
```
*+ Read a Specified User's Manager*

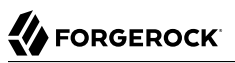

```
curl \
     --header "X-OpenIDM-Username: bjensen" \
     --header "X-OpenIDM-Password: Passw0rd" \
     --request GET \
     "https://tenant-name.forgeblocks.com/openidm/managed/realm-name_user/scarter/manager?_fields=*"
     {
        "_id": "c4e296ba-b0bb-44b8-a3e5-8d7c1656cef2",
      "_rev": "00000000e6f694a4",
      "_refResourceCollection": "managed/realm-name_user",
        "_refResourceId": "psmith",
        "_refResourceRev": "000000008fefe160",
        "userName": "psmith",
        "sn": "Smith",
        "givenName": "Patricia",
        "mail": "psmith@example.com",
        "telephoneNumber": "082082082",
        "accountStatus": "active",
        "_ref": "managed/realm-name_user/psmith",
         refProperties": {
          "_id": "c4e296ba-b0bb-44b8-a3e5-8d7c1656cef2",
           "_rev": "00000000e6f694a4"
        }
     }
+ Update a Specified User's Reports
     curl \
     --header "X-OpenIDM-Username: bjensen" \
     --header "X-OpenIDM-Password: Passw0rd" \
     --header "Content-Type: application/json" \
     --request PATCH \
     --data '[ {
         "operation" : "replace",
         "field" : "reports",
         "value" : [{"_ref" : "managed/realm-name_user/scarter"}]
     } ]' \
     "https://tenant-name.forgeblocks.com/openidm/managed/realm-name_user/psmith"
     {
        "_id": "psmith",
        "_rev": "000000008fefe160",
       "userName": "psmith",
        "sn": "Smith",
        "givenName": "Patricia",
        "mail": "psmith@example.com",
        "telephoneNumber": "082082082",
        "accountStatus": "active"
     }
```
*+ Assign a Specified User's Manager*
### **ORGEROCK**

```
curl \
--header "X-OpenIDM-Username: bjensen" \
--header "X-OpenIDM-Password: Passw0rd" \
--header "Content-Type: application/json" \
--request PATCH \
--data '[
   {
     "operation": "add",
     "field": "manager",
     "value": {"_ref" : "managed/realm-name_user/psmith"}
   }
]' \
https://tenant-name.forgeblocks.com/openidm/managed/realm-name_user/jdoe
{
   "_id": "jdoe",
  "_rev": "00000000b174fbd4",
   "userName": "jdoe",
   "sn": "Doe",
   "givenName": "John",
   "mail": "jdoe@example.com",
   "telephoneNumber": "082082082",
   "preferences": {
     "updates": true,
     "marketing": false
 },
 "accountStatus": "active"
}
```
*+ Remove a Specified User's Manager*

## **BEORGEROCK**

```
curl \
--header "X-OpenIDM-Username: bjensen" \
--header "X-OpenIDM-Password: Passw0rd" \
--header "Content-Type: application/json" \
--request PATCH \
--data '[
   {
      "operation": "remove",
      "field": "manager"
 }
]' \
https://tenant-name.forgeblocks.com/openidm/managed/realm-name_user/jdoe
{
 "_id": "jdoe",
 "_rev": "00000000b174fbd4",
   "userName": "jdoe",
   "sn": "Doe",
   "givenName": "John",
   "mail": "jdoe@example.com",
   "telephoneNumber": "082082082",
   "preferences": {
     "updates": true,
     "marketing": false
   },
   "accountStatus": "active"
}
```
*+ Update a Specified User's Manager*

#### **FORGEROCK**

 "userName": "psmith", "sn": "Smith",

}

*+ Create a User*

• Using POST:

 "givenName": "Patricia", "mail": "psmith@example.com", "telephoneNumber": "082082082", "accountStatus": "active"

```
curl \
     --header "X-OpenIDM-Username: bjensen" \
     --header "X-OpenIDM-Password: Passw0rd" \
     --header "Content-Type: application/json" \
     --request PATCH \
     --data '[
        {
          "operation": "replace",
          "field": "manager",
          "value": {"_ref" : "managed/realm-name_user/jdoe"}
        }
     ]' \
     "https://tenant-name.forgeblocks.com/openidm/managed/realm-name_user/scarter"
     {
        "_id": "scarter",
        "_rev": "00000000a8d501f8",
        "userName": "scarter",
        "sn": "Carter",
        "givenName": "Steven",
        "mail": "scarter@example.com",
        "telephoneNumber": "082082082",
        "preferences": {
          "updates": true,
          "marketing": false
        },
         "accountStatus": "active"
     }
+ Delete a Specified User
     curl \
     --header "X-OpenIDM-Username: bjensen" \
     --header "X-OpenIDM-Password: Passw0rd" \
     --header "Content-Type: application/json" \
     --request DELETE \
     "https://tenant-name.forgeblocks.com/openidm/managed/realm-name_user/psmith"
     {
       \frac{1}{n} _id": "psmith",
         "_rev": "000000008fefe160",
```
**Authentication and Authorization Guide ForgeRock Identity Cloud 7.2 (2021-08-05) Copyright © 2011-2021 ForgeRock AS. All rights reserved. 71**

## **A** FORGEROCK

```
curl \
--header "Content-Type: application/json" \
--header "X-OpenIDM-Username: bjensen" \
--header "X-OpenIDM-Password: Passw0rd" \
--request POST \
--data '{
   "userName": "psmith",
   "sn": "Smith",
   "givenName": "Patricia",
   "mail": "psmith@example.com",
   "telephoneNumber": "082082082",
   "password": "Passw0rd"
}' \
"https://tenant-name.forgeblocks.com/openidm/managed/realm-name_user"
{
   "_id": "e5f6a856-9f3c-49fd-904c-c5f87004b682",
   "_rev": "000000004bbde938",
   "userName": "psmith",
   "sn": "Smith",
   "givenName": "Patricia",
   "mail": "psmith@example.com",
   "telephoneNumber": "082082082",
   "accountStatus": "active"
}
```
• Using PUT:

```
curl \
      --header "Content-Type: application/json" \
      --header "X-OpenIDM-Username: bjensen" \
      --header "X-OpenIDM-Password: Passw0rd" \
      --header "If-None-Match: *" \
      --request PUT \
      --data '{
         "userName": "psmith",
         "sn": "Smith",
         "givenName": "Patricia",
         "mail": "psmith@example.com",
         "telephoneNumber": "082082082",
         "password": "Passw0rd"
      }' \
      "https://tenant-name.forgeblocks.com/openidm/managed/realm-name_user/psmith"
      {
         "_id": "psmith",
         "_rev": "00000000658fe17a",
         "userName": "psmith",
         "sn": "Smith",
         "givenName": "Patricia",
         "mail": "psmith@example.com",
         "telephoneNumber": "082082082",
         "accountStatus": "active"
      }
Note
For more examples, including working with filters, see the Postman collection.
```
#### **Note**

All patches are done with a PATCH request. Delegated administrator operations do not currently support using POST actions for patch requests (POST action=patch will not work).

#### Get Privileges on a Resource

To determine which privileges a user has on a service, you can query the privilege endpoint for a given resource path or object, based on the user you are currently logged in as. For example, if bjensen is a member of the support role mentioned in the previous example, checking their privileges for the managed/realm-name user resource would look like this:

```
curl \
--header "X-OpenIDM-UserName: bjensen" \
--header "X-OpenIDM-Password: Passw0rd" \
--header "Accept-API-Version: resource=1.0" \
--cacert ca-cert.pem \
--request GET \
"https://localhost:8443/openidm/privilege/managed/realm-name_user"
```

```
{
   "VIEW": {
      "allowed": true,
      "properties": [
        "userName",
        "givenName",
        "sn",
        "mail",
        "accountStatus"
      ]
   },
   "CREATE": {
      "allowed": true,
      "properties": [
        "userName",
        "givenName",
        "sn",
        "mail"
      ]
   },
   "UPDATE": {
      "allowed": true,
      "properties": [
        "userName",
        "givenName",
        "sn",
        "mail"
     \mathbf{I} },
   "DELETE": {
      "allowed": false
   },
    "ACTION": {
      "allowed": false,
      "actions": []
   }
}
```
In the above example, accountStatus is listed as a property for VIEW, but not for CREATE or UPDATE, because the privilege sets this property to be read only. Since both CREATE and UPDATE need the ability to write to a property, setting readonly to false applies to both permissions. If you need more granular control, split these permissions into two privileges.

In addition to checking privileges for a resource, it is also possible to check privileges for specific objects within a resource, such as managed/realm-name\_user/scarter.

# **Identity Cloud Glossary**

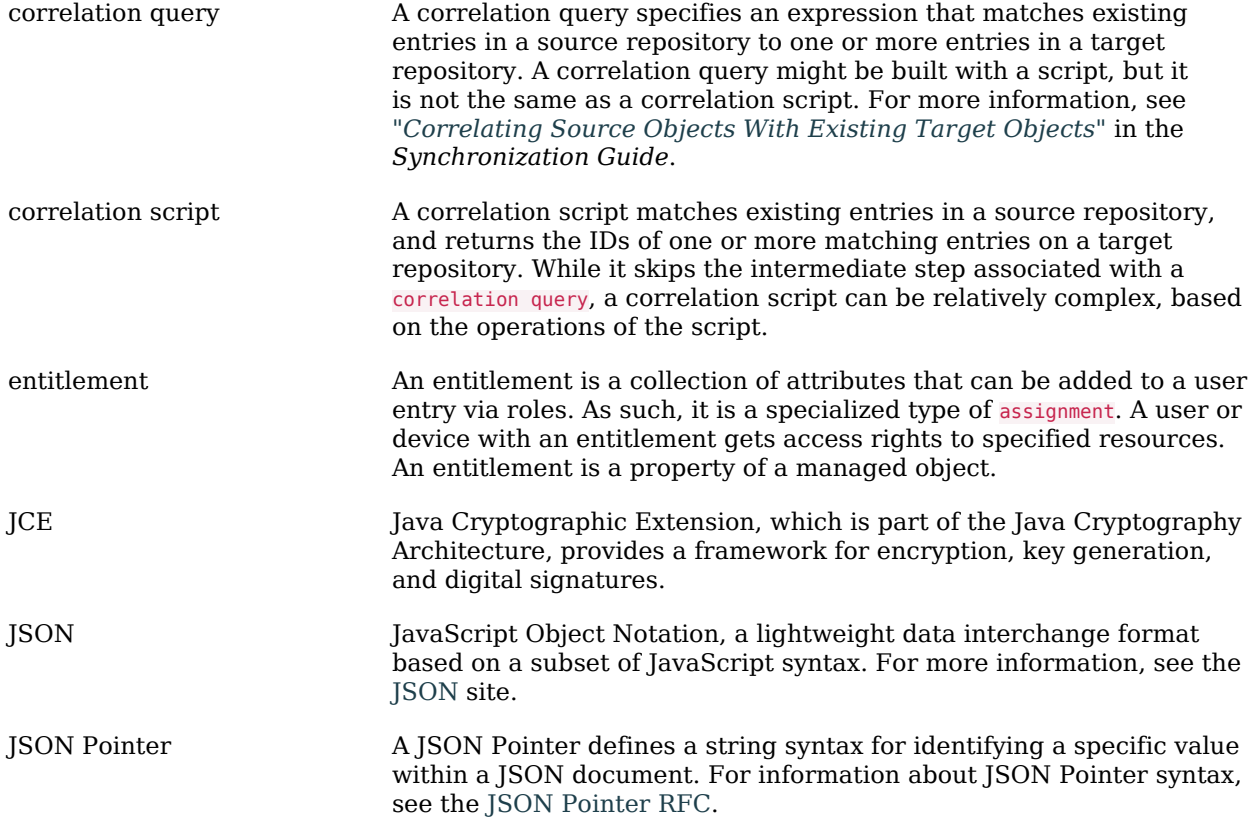

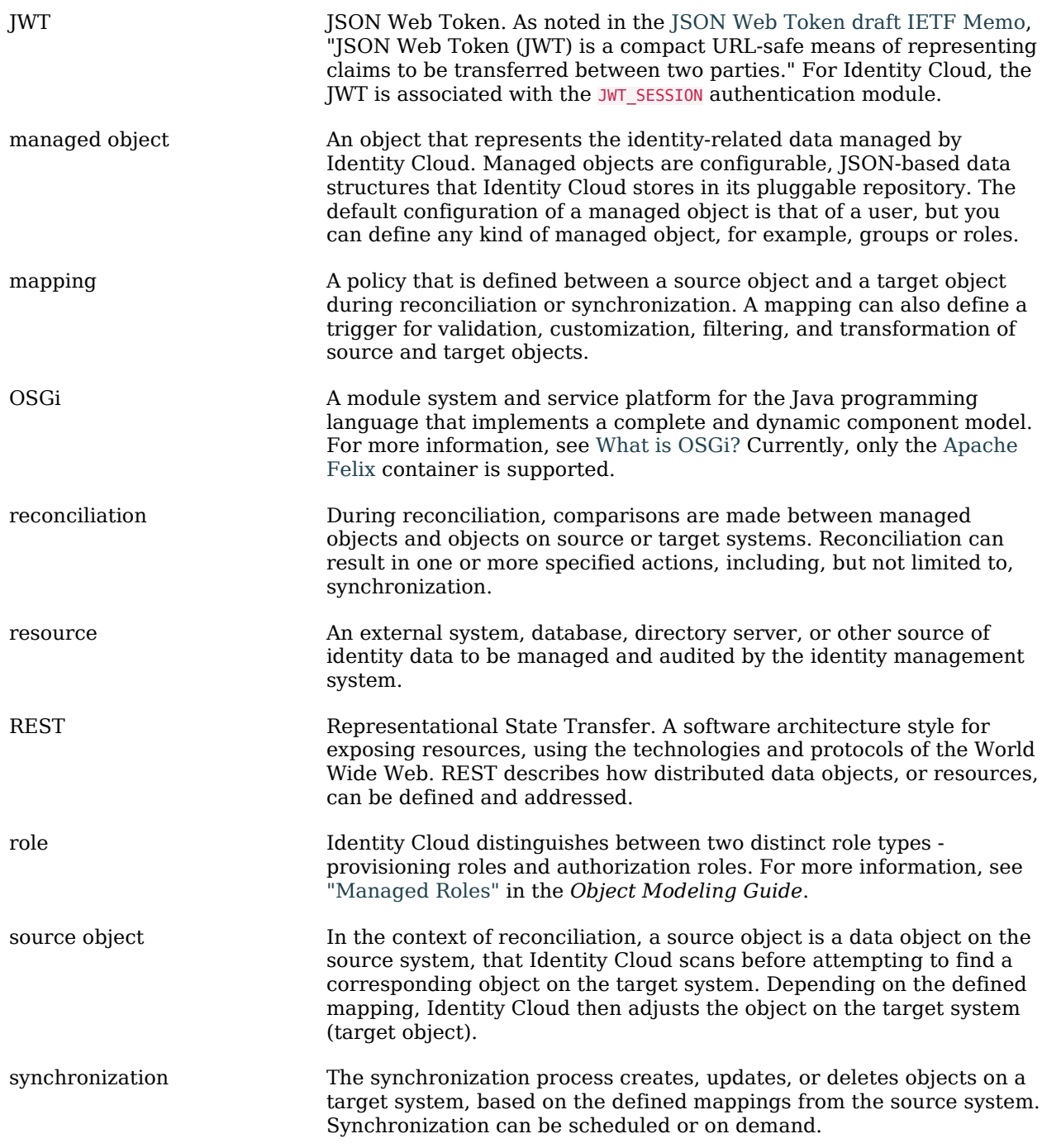

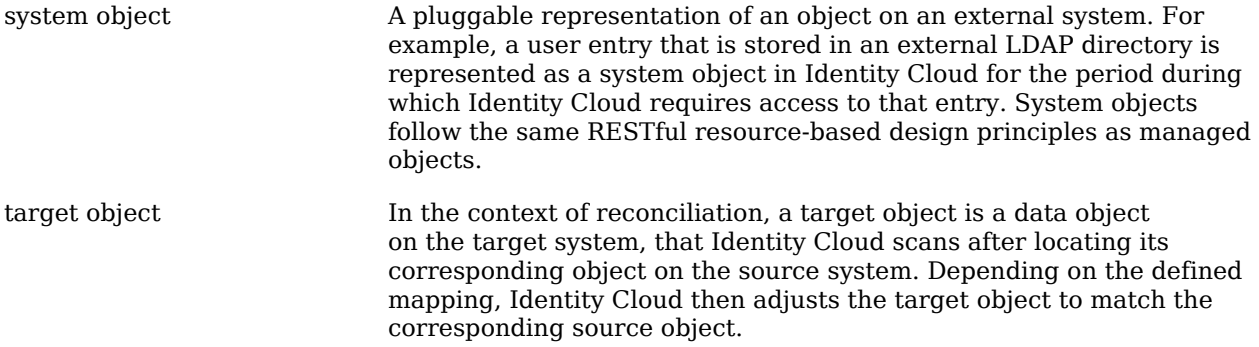